# OCF Core Specification Extension CoAP Native Cloud

**VERSION 2.0 | June 22, 2018**

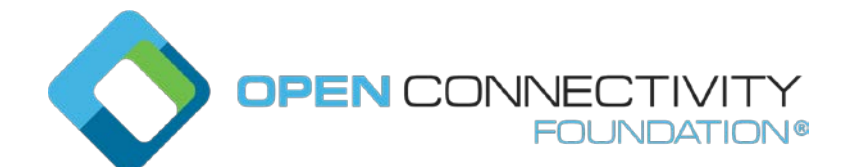

**CONTACT [admin@openconnectivity.org](mailto:admin@openconnectivity.org) Copyright OCF © 2018. All Rights Reserved.**

#### 3 Legal Disclaimer

5 NOTHING CONTAINED IN THIS DOCUMENT SHALL BE DEEMED AS GRANTING YOU ANY 6 KIND OF LICENSE IN ITS CONTENT, EITHER EXPRESSLY OR IMPLIEDLY, OR TO ANY 7 INTELLECTUAL PROPERTY OWNED OR CONTROLLED BY ANY OF THE AUTHORS OR 8 DEVELOPERS OF THIS DOCUMENT. THE INFORMATION CONTAINED HEREIN IS PROVIDED 9 ON AN "AS IS" BASIS, AND TO THE MAXIMUM EXTENT PERMITTED BY APPLICABLE LAW, 10 THE AUTHORS AND DEVELOPERS OF THIS SPECIFICATION HEREBY DISCLAIM ALL OTHER 11 WARRANTIES AND CONDITIONS, EITHER EXPRESS OR IMPLIED, STATUTORY OR AT 12 COMMON LAW, INCLUDING, BUT NOT LIMITED TO, IMPLIED WARRANTIES OF 13 MERCHANTABILITY OR FITNESS FOR A PARTICULAR PURPOSE. OPEN CONNECTIVITY 14 FOUNDATION, INC. FURTHER DISCLAIMS ANY AND ALL WARRANTIES OF NON-15 INFRINGEMENT, ACCURACY OR LACK OF VIRUSES.

16 The OCF logo is a trademark of Open Connectivity Foundation, Inc. in the United States or other 17 countries. \*Other names and brands may be claimed as the property of others.

18 Copyright © 2016-18 Open Connectivity Foundation, Inc. All rights reserved.

19 Copying or other form of reproduction and/or distribution of these works are strictly prohibited

20

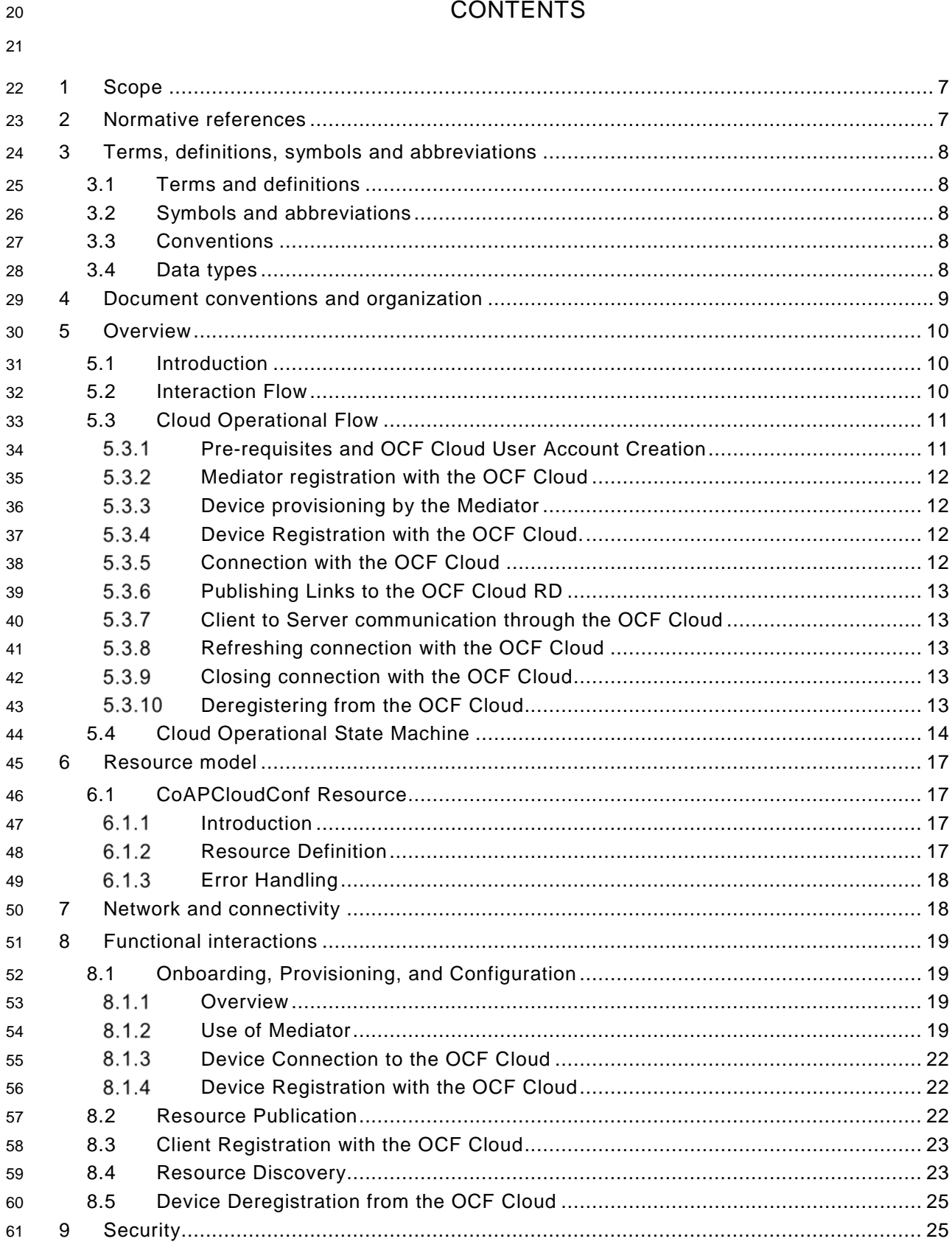

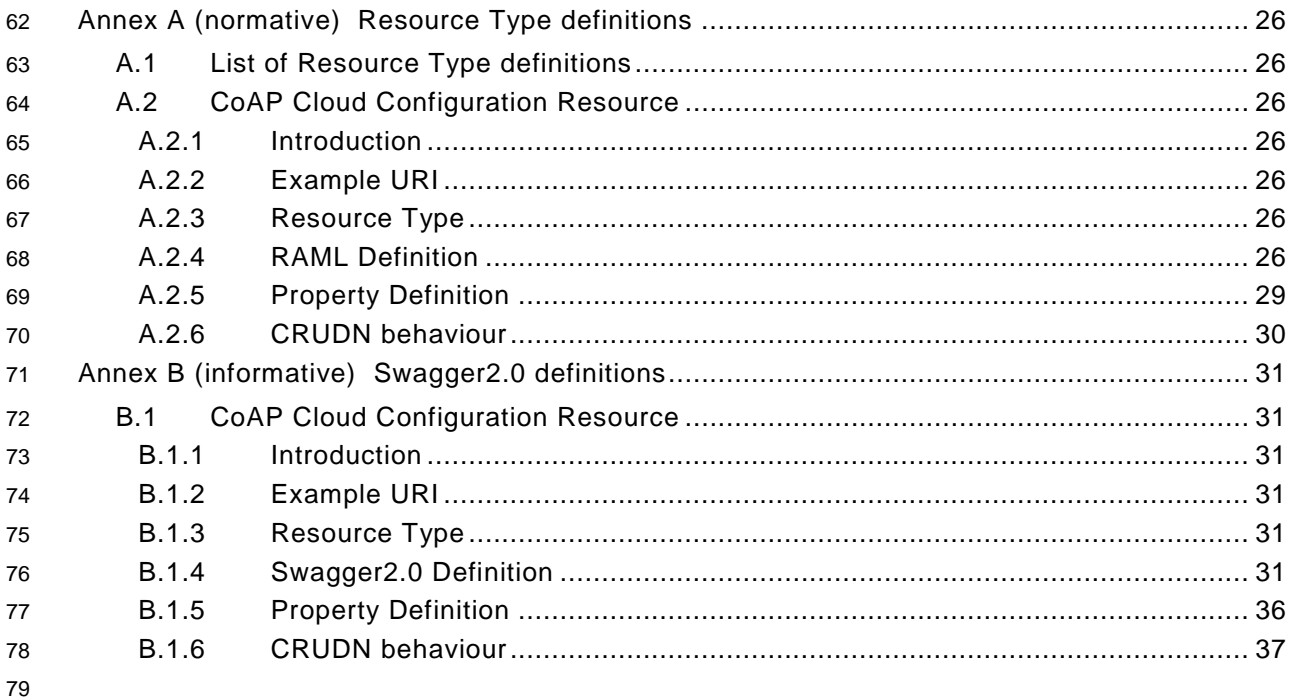

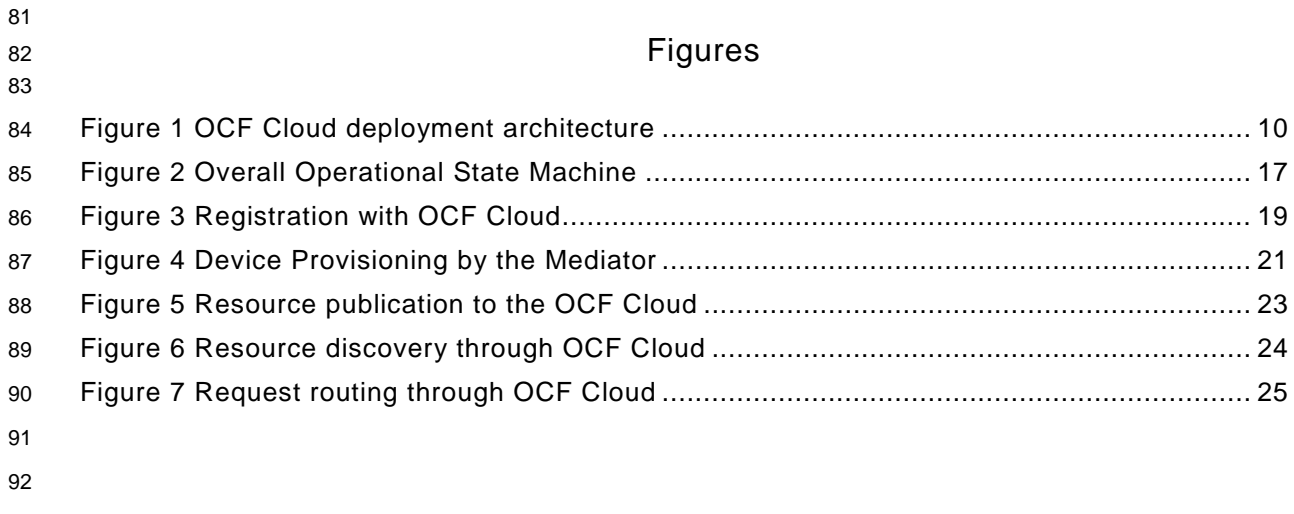

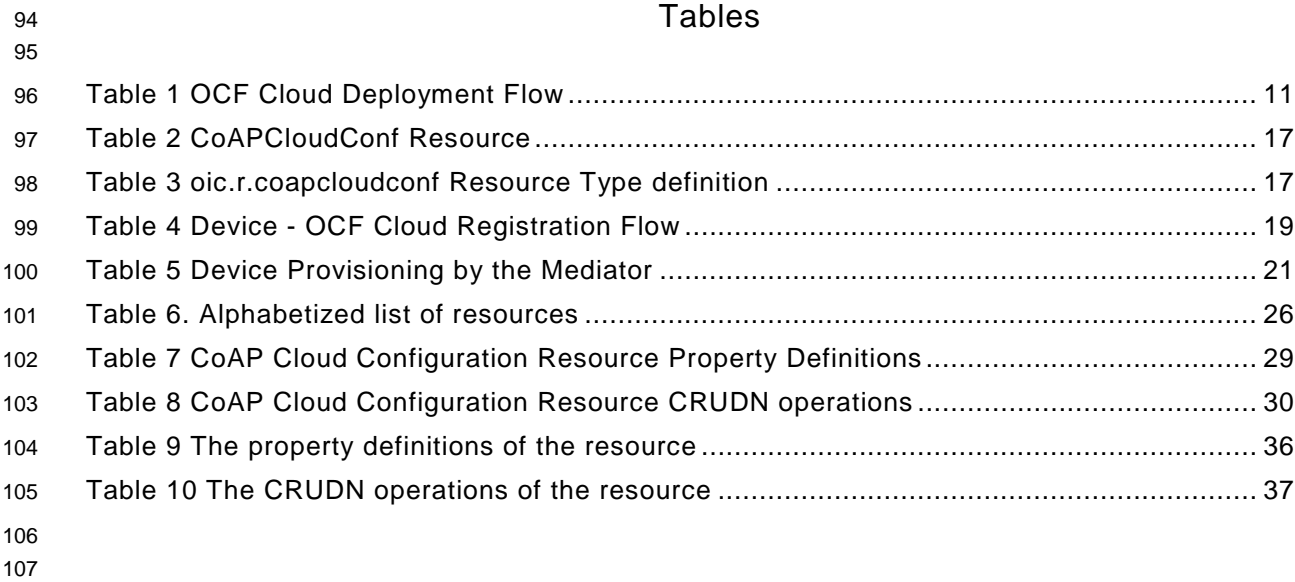

#### <span id="page-6-0"></span>**1 Scope**

 This specification defines functional extensions to the capabilities defined in the OCF [Core](#page-6-2)  [Specification](#page-6-2) to meet the requirements of the OCF Cloud. This specification specifies new Resource Types to enable the functionality and any extensions to the existing capabilities defined in the OCF [Core Specification.](#page-6-2)

#### <span id="page-6-1"></span>**2 Normative references**

 The following documents, in whole or in part, are normatively referenced in this document and are indispensable for its application. For dated references, only the edition cited applies. For undated references, the latest edition of the referenced document (including any amendments) applies.

- <span id="page-6-2"></span>OCF Core Specification, *Open Connectivity Foundation Core Specification*, Version 1.3
- Available at: [https://openconnectivity.org/specs/OCF\\_Core\\_Specification\\_v1.3.0.pdf](https://openconnectivity.org/specs/OCF_Core_Specification_v1.3.0.pdf)
- Latest version available at: [https://openconnectivity.org/specs/OCF\\_Core\\_Specification.pdf](https://openconnectivity.org/specs/OCF_Core_Specification.pdf)
- <span id="page-6-3"></span>OCF Security Specification, *Open Connectivity Foundation Security Capabilities*, Version 1.3
- Available at: [https://openconnectivity.org/specs/OCF\\_Security\\_Specification\\_v1.3.0.pdf](https://openconnectivity.org/specs/OCF_Security_Specification_v1.3.0.pdf)
- 122 Latest version available at: [https://openconnectivity.org/specs/OCF\\_Security\\_Specification.pdf](https://openconnectivity.org/specs/OCF_Security_Specification.pdf)
- <span id="page-6-4"></span> OCF Core Specification Extension-Wi-Fi Easy Setup, *Open Connectivity Foundation Wi-Fi Easy Setup Specification*, Version 1.3
- Available at: [https://openconnectivity.org/specs/OCF\\_Core\\_Specification\\_Extension\\_Wi-](https://openconnectivity.org/specs/OCF_Core_Specification_Extension_Wi-Fi_Easy_Setup_v1.3.0.pdf)
- [Fi\\_Easy\\_Setup\\_v1.3.0.pdf](https://openconnectivity.org/specs/OCF_Core_Specification_Extension_Wi-Fi_Easy_Setup_v1.3.0.pdf)
- Latest version available at:
- [https://openconnectivity.org/specs/OCF\\_Core\\_Specification\\_Extension\\_Wi-Fi\\_Easy\\_Setup.pdf](https://openconnectivity.org/specs/OCF_Core_Specification_Extension_Wi-Fi_Easy_Setup.pdf)

 IEEE 802.11:2016, IEEE Standard for Information technology—Telecommunications and information exchange between systems Local and metropolitan area networks—Specific requirements - Part 11: Wireless LAN Medium Access Control (MAC) and Physical Layer (PHY) Specifications, December 2016

- <https://standards.ieee.org/findstds/standard/802.11-2016.html>
- <span id="page-6-5"></span> IETF RFC 6749, *The OAuth 2.0 Authorization Framework*, October 2012 https://tools.ietf.org/html/rfc6749
- IETF RFC 7159, *The JavaScript Object Notation (JSON) Data Interchange Format*, March 2014 <https://www.rfc-editor.org/info/rfc7159>
- IETF RFC 7252, *The Constrained Application Protocol (CoAP)*, June 2014 <https://www.rfc-editor.org/info/rfc7252>
- JSON Schema Validation, *JSON Schema: interactive and non-interactive validation*, January 2013 <http://json-schema.org/latest/json-schema-validation.html>
- OpenAPI specification, *aka Swagger RESTful API Documentation Specification*, Version 2.0 https://github.com/OAI/OpenAPI-Specification/blob/master/versions/2.0.md

#### <span id="page-7-0"></span>**3 Terms, definitions, symbols and abbreviations**

All terms and definitions as defined in the OCF [Core Specification](#page-6-2) also apply to this specification.

#### <span id="page-7-1"></span>**3.1 Terms and definitions**

 As defined in the OCF [Core Specification](#page-6-2) and OCF Security [Specification](#page-6-3) with the following additions

#### $3.1.1$

#### **Cloud Provider**

entity or organization that hosts an OCF Cloud.

#### $3.1.2$

#### **OCF Cloud**

 an OCF Cloud is not an OCF Device, but a logical entity that is owned by the Cloud Provider. An OCF Cloud is authorised to communicate with a Device on behalf of the OCF Cloud User.

#### <span id="page-7-2"></span>**3.2 Symbols and abbreviations**

- $3.2.1$
- **UX**
- User Experience

#### <span id="page-7-3"></span>**3.3 Conventions**

 In this specification a number of terms, conditions, mechanisms, sequences, parameters, events, states, or similar terms are printed with the first letter of each word in uppercase and the rest lowercase (e.g., Network Architecture). Any lowercase uses of these words have the normal technical English meaning.

#### <span id="page-7-4"></span>**3.4 Data types**

As defined in the OCF [Core Specification.](#page-6-2)

#### <span id="page-8-0"></span>**4 Document conventions and organization**

- In this document, features are described as required, recommended, allowed or DEPRECATED as follows:
- Required (or shall or mandatory)(M).
- These basic features shall be implemented to comply with Core Architecture. The phrases "shall not", and "PROHIBITED" indicate behaviour that is prohibited, i.e. that if performed means the implementation is not in compliance.
- Recommended (or should)(S).

 • These features add functionality supported by Core Architecture and should be implemented. Recommended features take advantage of the capabilities Core Architecture, usually without imposing major increase of complexity. Notice that for compliance testing, if a recommended feature is implemented, it shall meet the specified requirements to be in compliance with these guidelines. Some recommended features could become requirements in the future. The phrase "should not" indicates behaviour that is permitted but not recommended.

- Allowed (may or allowed)(O).
- These features are neither required nor recommended by Core Architecture, but if the feature is implemented, it shall meet the specified requirements to be in compliance with these guidelines.
- DEPRECATED.

 • Although these features are still described in this specification, they should not be implemented except for backward compatibility. The occurrence of a deprecated feature during operation of an implementation compliant with the current specification has no effect on the implementation's operation and does not produce any error conditions. Backward compatibility may require that a feature is implemented and functions as specified but it shall never be used by implementations compliant with this specification.

- Conditionally allowed (CA)
- The definition or behaviour depends on a condition. If the specified condition is met, then the definition or behaviour is allowed, otherwise it is not allowed.
- Conditionally required (CR)
- The definition or behaviour depends on a condition. If the specified condition is met, then the definition or behaviour is required. Otherwise the definition or behaviour is allowed as default unless specifically defined as not allowed.
- 
- Strings that are to be taken literally are enclosed in "double quotes".
- Words that are emphasized are printed in italic.

#### <span id="page-9-0"></span>**5 Overview**

#### <span id="page-9-1"></span>**5.1 Introduction**

 An OCF Cloud extends the use of CoAP to enable a Device to interact with a cloud by utilizing following features

- CoAP over TCP protocol defined in OCF [Core Specification](#page-6-2)
- Resource Directory defined in OCF [Core Specification](#page-6-2) Section
- The requirements within this specification
- Security requirements and SVRs defined within the OCF Security [Specification](#page-6-3)

 Devices which are not within a single local network may interact with each other using CoAP over TCP (see OCF [Core Specification\)](#page-6-2) via an OCF Cloud. At any point in time, a Device is configured to use at most one OCF Cloud. The OCF Cloud groups Devices that belong to same OCF Cloud User under an OCF Cloud created User ID. All the Devices registered to the OCF Cloud and belonging to the same User ID can communicate with each other subject to the Device(s) authorising the OCF Cloud in the ACE2 policies.

 Note that an OCF Cloud is not an OCF Device, but a logical entity that is owned by the Cloud Provider. An OCF Cloud is authorized to communicate with a Device by the OCF Cloud User

#### <span id="page-9-2"></span>**5.2 Interaction Flow**

 This section describes how the elements with the overall OCF Cloud interact. [Figure 1](#page-9-3) provides an overall introduction:

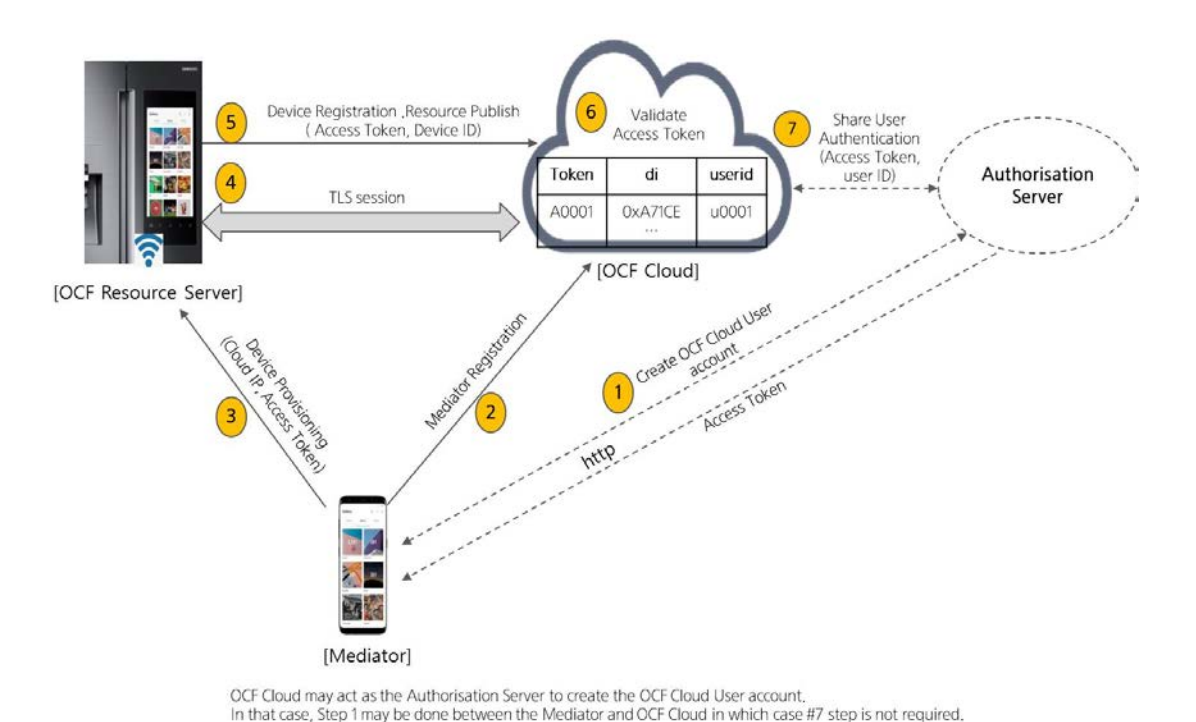

<span id="page-9-3"></span>**Figure 1 OCF Cloud deployment architecture**

| <b>Steps</b> | <b>Description</b>                                                                         |
|--------------|--------------------------------------------------------------------------------------------|
|              | The Mediator obtains an Access Token for the OCF Cloud User from an Authorisation Provider |

Copyright Open Connectivity Foundation, Inc. © 2018. All rights Reserved 10

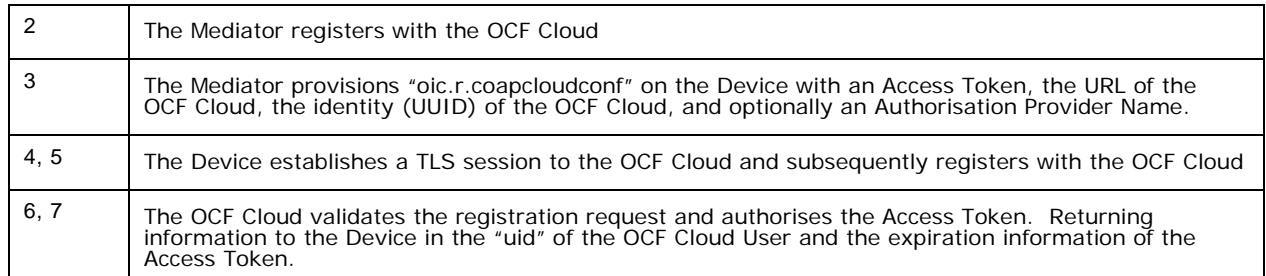

#### <span id="page-10-2"></span>**Table 1 OCF Cloud Deployment Flow**

 The OCF Cloud is a logical entity to which an OCF Device communicates via a persistent TLS connection. It encapsulates two functions:

- an account server function which is a logical entity that handles Device registration, Access Token validation and handles sign-in and token-refresh requests from the Device.
- a Resource Directory as defined by the OCF [Core Specification.](#page-6-2) The Resource Directory exposes Resource information published by Devices. A Client, when discovering Devices, receives a response from the Resource Directory on behalf of the Device. With information included in the response from the Resource Directory, the Client may connect to the Device via the OCF Cloud.

#### <span id="page-10-0"></span>**5.3 Cloud Operational Flow**

 The following sub-sections provide an informative overview of the flow which results on a Device being registered with an OCF Cloud and Client interaction with that Device. The sections provide references to the applicable Sections within this Specification and other Specifications that provide normative details.

- The flow consists of the following high-level steps:
- Pre-requisites and OCF Cloud User account creation (Section [5.3.1\)](#page-10-1)
- Mediator registration with the OCF Cloud (Section [5.3.2\)](#page-11-0)
- Device provisioning by the Mediator (Section [5.3.3\)](#page-11-1)
- Device registration with the OCF Cloud (Section [5.3.4\)](#page-11-2)
- Device connection with the OCF Cloud (Section [5.3.5\)](#page-11-3)
- Devices Publishing Links to the OCF Cloud RD (Section [5.3.6\)](#page-12-0)
- Client to Server communication through the OCF Cloud (Section [5.3.7\)](#page-12-1)
- Device refreshing connection with the OCF Cloud (Section [5.3.8\)](#page-12-2)
- Device closing connection with the OCF Cloud (Section [5.3.9\)](#page-12-3)
- Device de-registering from the OCF Cloud (Section [5.3.10\)](#page-12-4)
- 

#### <span id="page-10-1"></span>**Pre-requisites and OCF Cloud User Account Creation**

 The OCF Cloud User has a Device that they want to hook up to the OCF Cloud so that they can access it remotely.

The Device is onboarded to the OCF Network as defined in the OCF Security [Specification.](#page-6-3)

 The OCF Cloud User downloads a Mediator onto their personal device (e.g. phone) which will be used to provision the Device. The Mediator is configured with or through some out of band

- process to obtain the URL of the OCF Cloud (e.g. the Mediator may be an application from the Cloud Provider).
- The OCF Cloud User has access credentials for authenticating the OCF Cloud User to the Authorisation Provider (i.e. user name/password or similar)

#### <span id="page-11-0"></span>**Mediator registration with the OCF Cloud**

See Sections [8.1.2.2,](#page-19-0) [0](#page-19-1)

 Via some trigger (e.g. a UX or other out of bounds mechanism), the Mediator authenticates the OCF Cloud User to the Authorisation Provider and requests Access Token from an Authorisation Provider.

 The Mediator registers by providing its Access Token to the OCF Cloud which verifies the token and creates a User ID with which the Mediator is associated. All instances of a Mediator for the same OCF Cloud User will be associated with the same User ID. Similarly, this same User ID may be used to assign multiple Devices to the same OCF Cloud User

#### <span id="page-11-1"></span>**Device provisioning by the Mediator**

See Section [8.1.2.3;](#page-20-2) see also OCF Security [Specification](#page-6-3) Section 7.5.1

 The Mediator connects to the Device through normal OCF processes. The Mediator then requests an Access Token from the OCF Cloud for the Device being provisioned. The Mediator updates the "oic.r.coapcloudconf" Resource on the Device with the Access Token received from the OCF Cloud, the OCF Cloud URI, and the OCF Cloud UUID. The Mediator may also provide the Auth Provider Name. Note that this Access Token may only be used one time for the initial Device Registration with the OCF Cloud.

#### <span id="page-11-2"></span>**Device Registration with the OCF Cloud.**

See Sections [8.1.3,](#page-21-0) [8.1.4;](#page-21-1) see also OCF Security [Specification](#page-6-3) Sections 10.4, 13.10

 On configuration of the "oic.r.coapcloudconf" Resource by the Mediator, the Device establishes a TLS connection with the OCF Cloud using the URI that was provisioned, and the Device's manufacturer certificate and the trust anchor certificate(s) for OCF Cloud certificate validation, both of which were installed by the Device manufacturer. The combination of the Device's

 manufacturer certificate and OCF Cloud User's Access Token ensures the interactions between the OCF Cloud and OCF Devices are within the OCF Cloud User's domain.

- To register with the OCF Cloud, the Device then sends an UPDATE operation to the Account Resource on the OCF Cloud which includes the Access Token that was provisioned in the
- "oic.r.coapcloudconf" Resource. Note that the OCF Cloud maintains a unique instance of the Account Resource for every Device.
- If the UPDATE is successfully validated, then the OCF Cloud provides an UPDATE response that may provide updated values for the Access Token and details on the lifetime (expiration) of that Token. The OCF Cloud also includes the User ID to which the Device is associated. All values returned are stored securely on the Device. The returned Access Token is not written to the "oic.r.coapcloudconf" Resource.
- The Device is now registered with the OCF Cloud.

#### <span id="page-11-3"></span>**Connection with the OCF Cloud**

See Section [8.1.4,](#page-21-1) see also OCF Security [Specification](#page-6-3) Section 13.11

In order to enable passing data between the Device and the OCF Cloud, the Device sends an

 UPDATE request to the Session Resource; once validated, the OCF Cloud sends a response message that includes the remaining lifetime of the associated Access Token. The Device now

has an active connection and can exchange data.

#### <span id="page-12-0"></span>**Publishing Links to the OCF Cloud RD**

- See Section [8.2;](#page-21-2) see also OCF Security [Specification](#page-6-3) Section 10.4
- Once the TLS connection has been established to the OCF Cloud the Device exposes its Resources in the Resource Directory in the OCF Cloud so that they may be seen/accessed remotely.

#### <span id="page-12-1"></span>**Client to Server communication through the OCF Cloud**

- See Sections [0,](#page-22-3) [8.4;](#page-22-1) see also OCF Security [Specification](#page-6-3) Section 10.4
- As for a Server, Clients follow this same process and register with the OCF Cloud.
- The OCF Cloud allows communication between all of an OCF Cloud User's Devices based on the fact that they have the same User ID.
- When the Client attempts CRUDN actions on the Links hosted by the OCF Cloud, the OCF Cloud
- forwards those requests to the Device. The Device responds to the OCF Cloud which then
- proxies the response to the Client (i.e. Client -> OCF Cloud -> Device -> OCF Cloud -> Client).

#### <span id="page-12-2"></span>**Refreshing connection with the OCF Cloud**

- See OCF Security [Specification](#page-6-3) Section 13.12
- When (or before) the Access Token expires, the Device refreshes its token by sending an UPDATE request to the Token Refresh Resource.

#### <span id="page-12-3"></span>**Closing connection with the OCF Cloud**

- See OCF Security [Specification](#page-6-3) Section 13.11
- To log out of the OCF Cloud the Device sends an UPDATE request to the Session Resource
- indicating a "login" status of "false". This does not delete or remove any of the Device Registration information. The Device may log back into the OCF Cloud at any point prior to
- expiration of the Access Token.

#### <span id="page-12-4"></span>**Deregistering from the OCF Cloud**

- See Section [8.5;](#page-24-0) see also OCF Security [Specification](#page-6-3) Section 13.10
- To deregister with the OCF Cloud, the Device sends a DELETE request message to the Account
- Resource including its Access Token. The OCF Cloud sends a response message confirming that the Device has been deregistered.
- To connect to the OCF Cloud again, the Device has to re-follow the flow starting with Mediator provisioning (see Section [5.3.3\)](#page-11-1).

<span id="page-13-0"></span>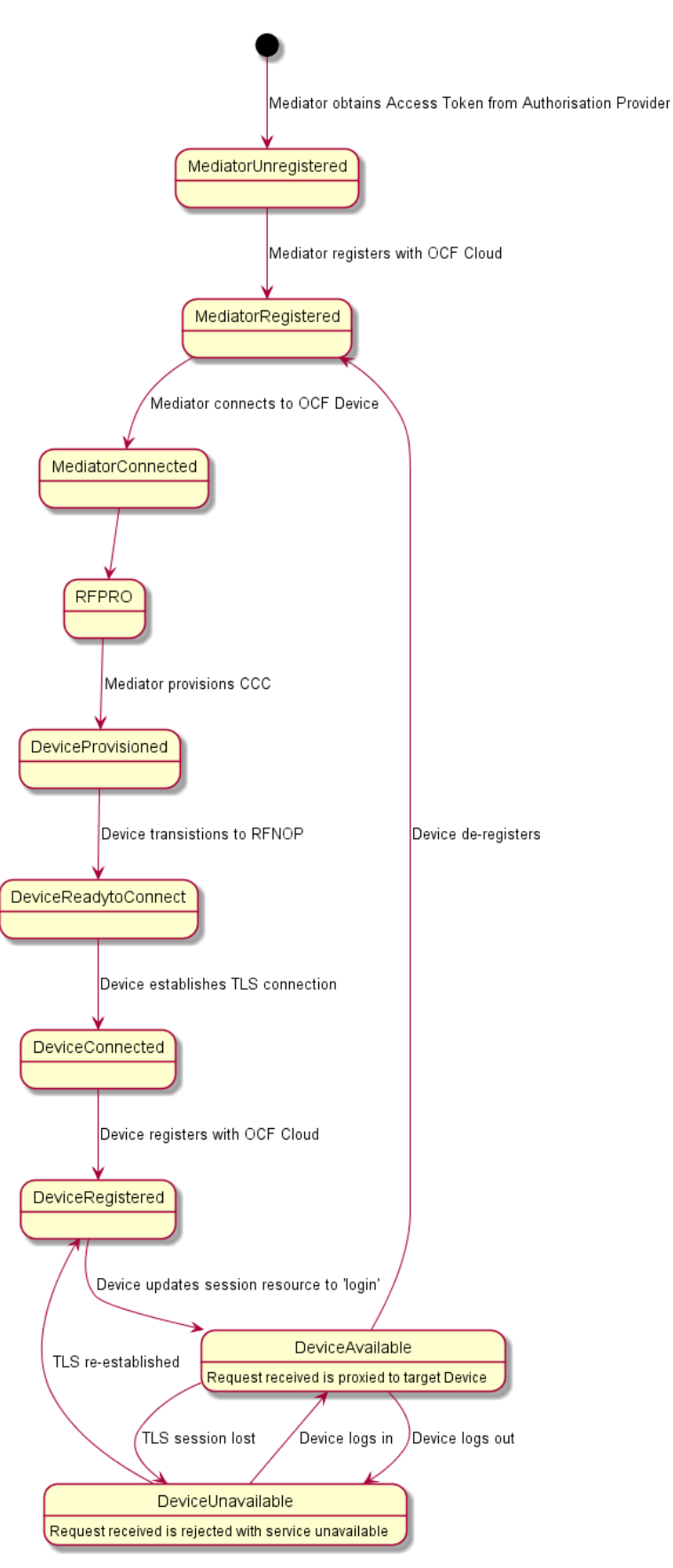

#### 335 Cloud Operational State Machin[e](#page-15-0)

Copyright Open Connectivity Foundation, Inc. © 2018. All rights Reserved 14

336 Figure 2 [Overall Operational State Machine](#page-15-0) captures the state machine that is described by the 337 informative operation flow provided in Section 5.3 informative operation flow provided in Section [5.3](#page-10-0)

<span id="page-15-0"></span>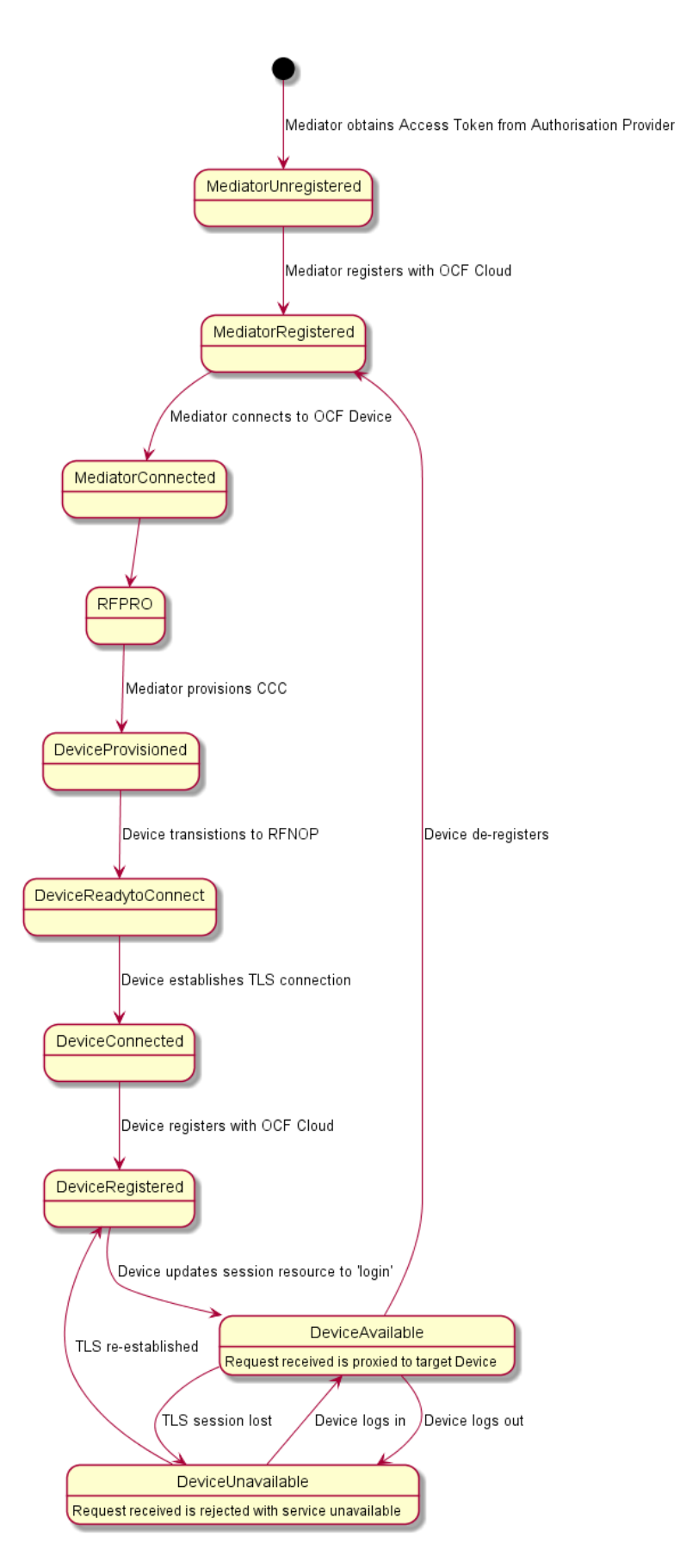

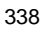

Copyright Open Connectivity Foundation, Inc. © 2018. All rights Reserved 16

#### <span id="page-16-4"></span>339 **Figure 2 Overall Operational State Machine**

#### <span id="page-16-0"></span>340 **6 Resource model**

#### <span id="page-16-1"></span>341 **6.1 CoAPCloudConf Resource**

#### <span id="page-16-2"></span>342 **Introduction**

 The CoAPCloudConf resource exposes configuration information for connecting to an OCF Cloud. This is an optional discoverable Resource, which may additionally be included within the Easy Setup Collection ("oic.r.easysetup") and so used during the Easy Setup process as defined in [OCF](#page-6-4)  [Core Specification Extension-Wi-Fi Easy Setup.](#page-6-4)

- 347
- 348 The CoAPCloudConf Resource shall expose only secure Endpoints (e.g. CoAPS); see the [OCF](#page-6-2) 349 [Core Specification,](#page-6-2) Section 10.
- 350

#### <span id="page-16-3"></span>351 **Resource Definition**

352 The CoAPCloudConf Resource is as defined in [Table 2.](#page-16-5)

#### 353 **Table 2 CoAPCloudConf Resource**

<span id="page-16-5"></span>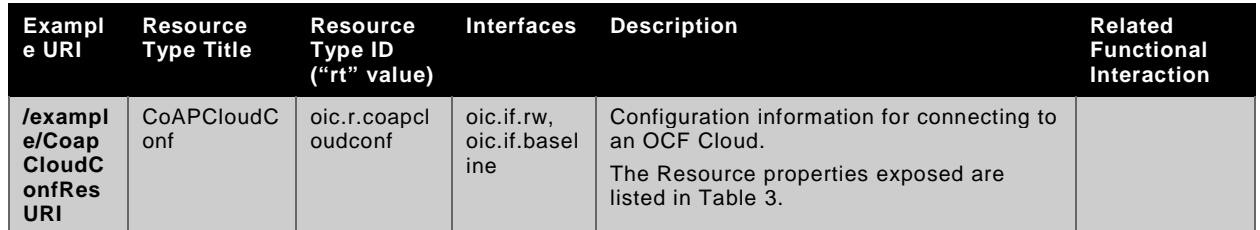

354

#### 355 [Table 3](#page-16-6) defines the details for the "oic.r.coapcloudconf" Resource Type.

### 356 **Table 3 oic.r.coapcloudconf Resource Type definition**

<span id="page-16-6"></span>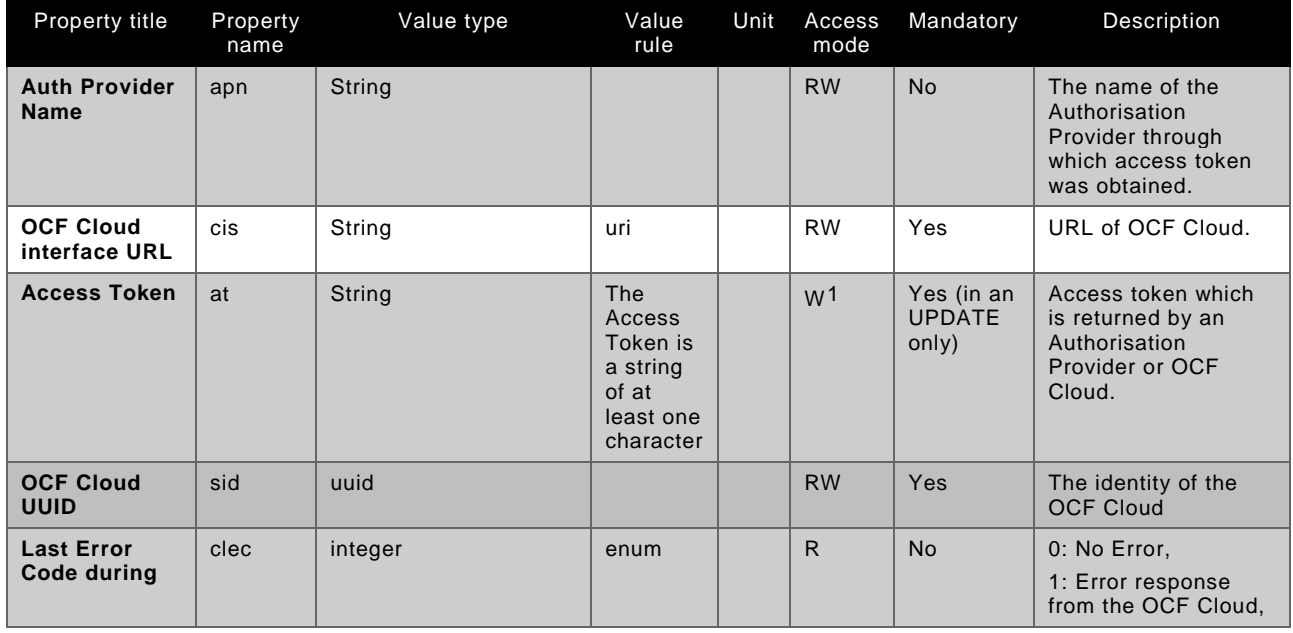

<span id="page-16-7"></span>1 The Access Token is not included in a RETRIEVE response payload. It can only be the target of an UPDATE.

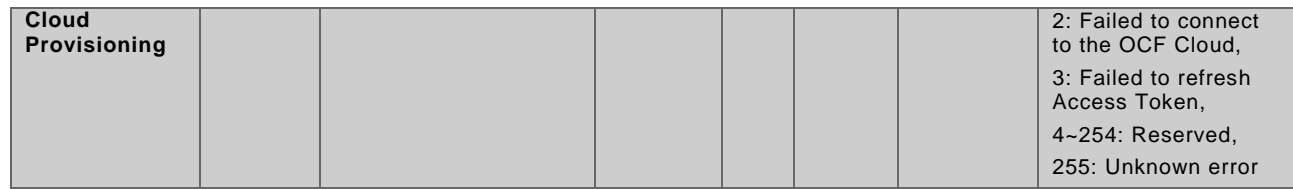

If the "clec" Property is implemented by a Device it shall have an initial value of "0" ("No error").

#### <span id="page-17-0"></span>**Error Handling**

 The "clec" Property of the CoAPCloudConf Resource (i.e. "oic.r.coapcloudconf") is used to indicate any error that occurred in the cloud configuration process while trying to connect to the OCF Cloud (using the information populated by the Mediator in the CoAPCloudConf Resource). This is an optional Property and if implemented, is set by Device as defined below:

 • The Device shall set the "clec" Property to 1 if it receives an error response from the OCF Cloud (e.g. error response from the Cloud).

- The Device shall set the "clec" Property to 2 if there is a failure to connect to the OCF Cloud (e.g. no reply, timeout, or timeout).
- The Device shall set the "clec" Property to 3 if it fails to refresh the Access Token (e.g. if it receives an error response during the token refresh procedure).

#### <span id="page-17-1"></span>**7 Network and connectivity**

 A TLS session exists between a Device and the OCF Cloud as specified in RFC 8323; this is established following device configuration as detailed in Section [8.1.2.3.](#page-20-2)

#### <span id="page-18-0"></span>**8 Functional interactions**

#### <span id="page-18-1"></span>**8.1 Onboarding, Provisioning, and Configuration**

#### <span id="page-18-2"></span>**Overview**

Figure 3 [Registration with](#page-18-4) OCF Cloud below provides an overview of the interaction between the

different entities to get the Device registered with the OCF Cloud. Details with respect to the flow

are presented in the following Sections. A summary of the flow is provided in [Table 4:](#page-18-5)

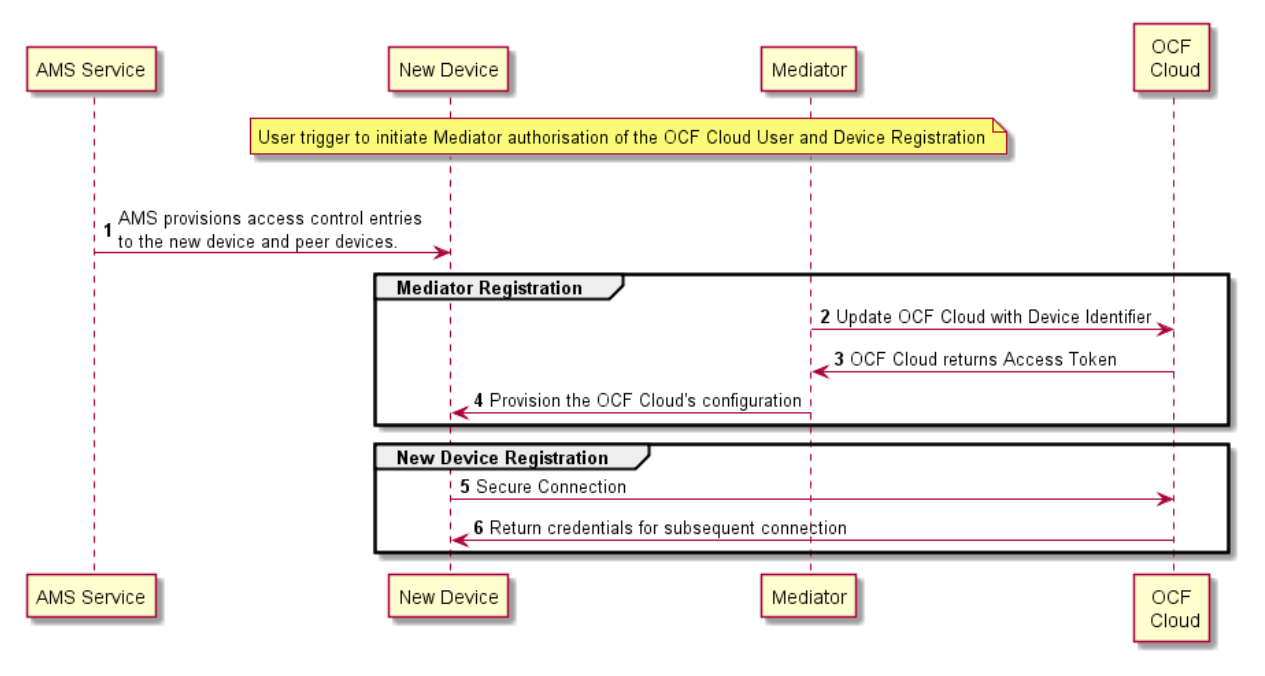

 

<span id="page-18-4"></span>

#### **Figure 3 Registration with OCF Cloud**

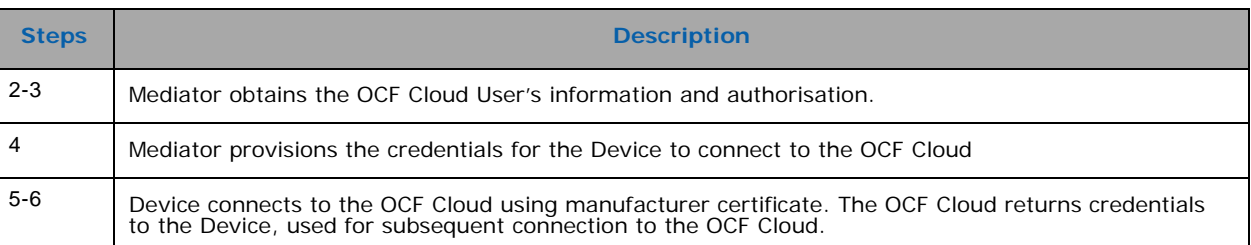

#### <span id="page-18-5"></span>**Table 4 Device - OCF Cloud Registration Flow**

#### <span id="page-18-3"></span>**Use of Mediator**

#### **8.1.2.1 Introduction**

 The Mediator is a specialised service that is used for provisioning the "oic.r.coapcloudconf" Resource, and enabling connection of a headless Device to an OCF Cloud. The Mediator is specified in the OCF Core Specification Extension Wi-Fi Easy Setup.

 The Mediator is implemented as part of the OBT (Onboarding Tool); and so could be part of any Device that itself hosts an OBT. A Device is authorized to communicate with an OCF Cloud if a trusted Mediator has provisioned the Device. The Device and Mediator connect over DTLS using credentials from "/oic/sec/cred"

- As part of Device provisioning, the Mediator sets the following information in the "oic.r.coapcloudconf" Resource exposed by the Device:
- OCF Cloud Interface URL ("cis") Property
- OCF Cloud UUID ("sid") Property (to verify Cloud identity)
- Access Token ("at") Property that is validated by the OCF Cloud
- Optionally the Authorisation Provider name ("apn") Property through which the Access Token was obtained
- If an error occurs during the process of registering and authenticating a Device with the OCF Cloud
- the Mediator may RETRIEVE the "clec" Property if implemented by the "oic.r.coapcloudconf"
- Resource on the Device to obtain a hint as to the cause of the error.

#### <span id="page-19-0"></span>**8.1.2.2 OCF Cloud User Authorisation of the Mediator**

 The Mediator uses a user authorisation mechanism to enable the OCF Cloud to validate the OCF Cloud User's authorisation and obtain the OCF Cloud User's identity. The Authorisation Provider should be trusted by both the OCF Cloud User and the OCF Cloud. The Mediator may use OAUTH 2.0 (see [IETF RFC 6749\)](#page-6-5) or another user authentication mechanism to obtain an Access Token as a form of authorisation from an OCF Cloud User via an Authorisation Provider. This authorisation achieves a variety of purposes. Firstly, the authorisation shows OCF Cloud User consent for Mediator to connect to the OCF Cloud. Secondly, the authorisation is used to obtain information to map the Devices to the same OCF Cloud User.

- A user authorisation mechanism is used to achieve the following:
- Obtain an Access Token that is validated by the Cloud
- OCF Cloud User authorisation via an Authorisation Provider; this provides consent to connect to the OCF Cloud.
- <span id="page-19-1"></span> If a different Mediator is used by the same OCF Cloud User, a new Access Token may be obtained from an Authorisation Provider. Mediator Registration with the OCF Cloud
- The Mediator connects to the OCF Cloud using a provisioned certificate on the Mediator to establish a TLS connection.
- On its first connection, the Mediator starts the registration process with the OCF Cloud. The Mediator provides the OCF Cloud with the Mediator's Access Token received from the Authorisation Provider in Section [8.1.2.2](#page-19-0) in order to register with the OCF Cloud.
- The OCF Cloud then verifies the Access Token with the Authorisation Provider. If the Authorisation Provider validates the Access Token successfully, then it will return information about the OCF Cloud User to whom the Access Token belongs. The OCF Cloud generates a unique Access Token for the Mediator (which may be the original Access Token from the Mediator or a new Access Token) and a User ID (i.e. "uid" Property of "oic.r.account") if this is the first instance of registering a Mediator with this OCF Cloud User. The User ID acts as a unique identity for the OCF Cloud User. All instances of a Mediator for the same OCF Cloud User will be associated with the same User ID. This information is returned to the Mediator over TLS. The returned Access Token and User ID are used by the OCF Cloud to identify the Mediator. This returned Access Token is used by the Mediator in subsequent interactions with the OCF Cloud.
- All Devices registering with the OCF Cloud receive the same User ID from the OCF Cloud when registering with the same Mediator.

#### <span id="page-20-2"></span>**8.1.2.3 Device Provisioning by the Mediator**

 The Mediator obtains the OCF Cloud User's permission before the Mediator and OCF Cloud interact to preregister the Device with the OCF Cloud. The following provides an informative description of the expected subsequent exchange between a Mediator and an OCF Cloud.

 Once the OCF Cloud has associated the Mediator with a User ID, the Mediator can request the OCF Cloud to associate OCF Devices with the same User ID. To register the Device with the OCF Cloud, the Mediator first requests an Access Token for the Device from the OCF Cloud. The Mediator may provide the following information to the OCF Cloud to obtain an Access Token for the Device:

#### • Device ID (i.e. "di" Property Value of "/oic/d" of the Device)

 The OCF Cloud then returns a unique Access Token for the Device. The OCF Cloud maintains a map where Access Token and Mediator-provided Device ID are stored. At the time of Device Registration OCF Cloud validates the Access Token and associates the TLS session with corresponding Device ID. The OCF Cloud may also return an Authorisation Provider Name associated with the Access Token if the Access Token for the Device was created by an entity other than the OCF Cloud.

 The Mediator provides this Access Token to the Device ("at" Property) via an UPDATE to the Device's "oic.r.coapcloudconf" Resource. The provisioned Access Token is to be treated by Device as an Access Token with "Bearer" token type as defined in RFC 6750. The Mediator also provisions the OCF Cloud URI ("cis" Property), where the OCF Cloud URI can be either pre-configured or 455 provided to the Mediator via OCF Cloud User input. The Mediator further provisions the OCF Cloud UUD ("sid" Property) to the identity of the OCF Cloud. If the OCF Cloud also returned an Authorisation Provider Name in association with the Access Token for the Device then this is also provisioned by the Mediator on the Device ("apn" Property of "oic.r.coapcloudconf").

 See OCF Security [Specification](#page-6-3) Section 7.5.1 for details on the population of ACE2 entries on the Device to allow CRUDN operations from the Mediator and OCF Cloud.

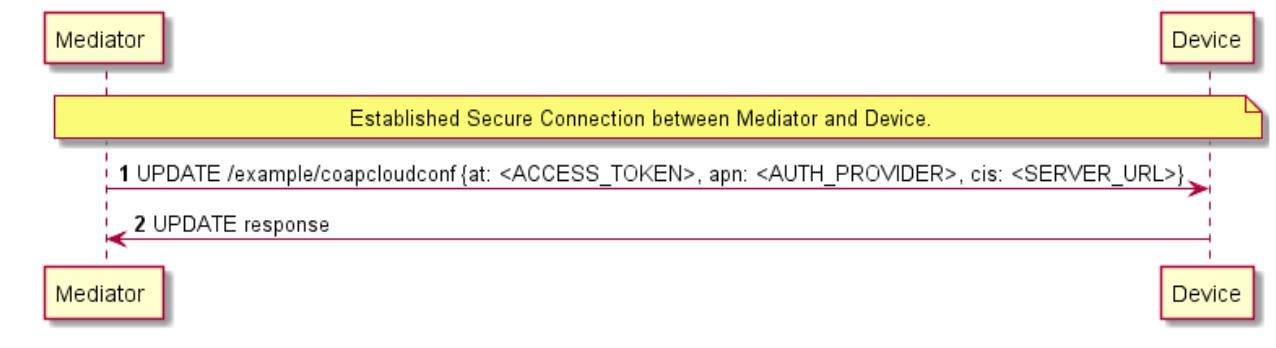

#### **Figure 4 Device Provisioning by the Mediator**

<span id="page-20-0"></span>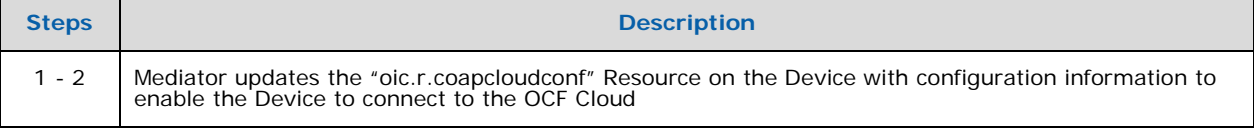

<span id="page-20-1"></span>

#### **Table 5 Device Provisioning by the Mediator**

 Please see OCF Security [Specification](#page-6-3) Section 7.5.1 for further details on the mapping of Properties between the Device and OCF Cloud.

#### <span id="page-21-0"></span>**Device Connection to the OCF Cloud**

 On conclusion of Device provisioning as defined in Section [8.1.2.3](#page-20-2) and after transitioning to a state of RFNOP (if not already in RFNOP) the Device shall establish a TLS connection with the OCF Cloud as defined in the OCF Security [Specification](#page-6-3) Section 10.4. Further see the OCF [Security](#page-6-3) [Specification](#page-6-3) Section 10.4.3 for additional security considerations.

 If authentication of the TLS session being established as defined in the OCF Security [Specification](#page-6-3) fails, the "clec" Property of the "oic.r.coapcloudconf" Resource on the Device (if supported) shall be updated about the failed state. If authentication succeeds, the Device and OCF Cloud establish an encrypted link in accordance with the negotiated cipher suite. Further, if the TLS connection is lost due to a failure the "clec" Property of the "oic.r.coapcloudconf" Resource on the Device (if supported) should be updated about the failed state (value of "2").

 If the TLS connection is lost either via a failure or closed by the OCF Cloud then it may be re- established by following the procedures in the OCF Security [Specification](#page-6-3) Section 10.4. A Device may automatically attempt to re-establish the TLS connection, alternatively a Device may require some user trigger to initiate the re-establishment of the TLS connection.

#### <span id="page-21-1"></span>**Device Registration with the OCF Cloud**

 The OCF Cloud maintains a map of User IDs ("uid" Property of "oic.r.account"), Device IDs ("di" Property of "oic.r.account") and Access Tokens ("accesstoken" Property of "oic.r.account"; populated with the same value as the "at" Property obtained from "oic.r.coapcloudconf") to authenticate Devices connecting to the OCF Cloud.

 After the TLS connection is established with the OCF Cloud, the Device shall register with the OCF Cloud by sending an UPDATE request to "/oic/sec/account" as defined in Section 13.10 of the [OCF](#page-6-3) Security [Specification.](#page-6-3) The OCF Cloud consequently associates the TLS connection with the corresponding "uid" and "di" Properties populated in the "/oic/sec/account/" Resource. Any other Device registering with the OCF Cloud is assigned the same User ID by the OCF Cloud when registering with any Mediator associated with that User ID. Device Registration permits a Client to access Resources on the OCF Cloud which are associated with the same User ID as the Client.

 If the Property values in the UPDATE to "/oic/sec/account" do not match the equivalents provided to the Mediator by the OCF Cloud the OCF Cloud should close the TLS connection with the Device. Note that the OCF Cloud may also apply additional out-of-band measures, for example the OCF Cloud may send an email to the OCF Cloud User for additional verification to register the Device.

 If the UPDATE operation is accepted by the OCF Cloud, the OCF Cloud responds as defined in Section 13.10 of the OCF Security [Specification.](#page-6-3)

 The "accesstoken" Property that is returned in the UPDATE response may be valid for limited duration; in this instance the Device may use the "/oic/sec/tokenrefresh" Resource to renew the "accesstoken" before the Access Token expires at the time specified in the "expiresin" Property.

 On completion of Device Registration the Device shall send an UPDATE to "/oic/sec/session" as defined in Section 13.11 of the OCF Security [Specification](#page-6-3) to ensure that the established TLS session is maintained for subsequent interaction with the OCF Cloud Resource Directory as defined in Section 8.2.

#### <span id="page-21-2"></span>**8.2 Resource Publication**

 An OCF Cloud exposes a Resource Directory as defined in the OCF [Core Specification](#page-6-2) Section 11.3.6. After a Device is registered with an OCF Cloud, the Device should publish its Resources to the OCF Cloud's Resource Directory following the procedures defined in the OCF [Core](#page-6-2)  [Specification](#page-6-2) Section 11.3.6. The Device and OCF Cloud maintain a persistent TLS connection over which requests received by the OCF Cloud for the Device are routed.

 The OCF Cloud maintains an internal association between the published Endpoint information from the Device and the Endpoint information that it (the OCF Cloud) exposes in the Links within the OCF Cloud's Resource Directory. The Endpoint exposed by the OCF Cloud for all Resources published to it is that of the OCF Cloud itself and not the publishing Device. These Endpoints use a scheme of "coaps+tcp".

 There is potential ambiguity where different instances of Devices from the same vendor (e.g. multiple lights) publish their Resources; this is because the local 'href' Link Parameter that is provided to the RD is likely to be the same in each case. In order to avoid this ambiguity the Resource Directory prepends the 'href' that is published with the Device ID for the publishing Device. Thus ensuring that all requests [received by the OCF Cloud have a unique URI per published Resource.](#page-22-3)

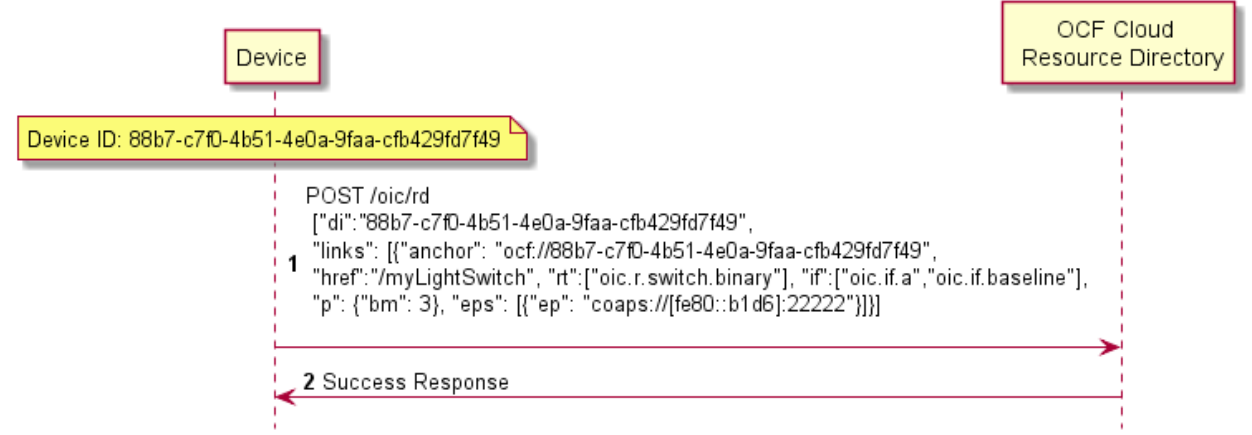

Figure 5 [Resource publication to the](#page-22-3) OCF Cloud for an example showing the provided Device ID

from the Device; Figure 6 [Resource discovery through OCF Cloud](#page-23-0) shows the pre-pending of the

Device ID to the 'href' Link Parameter in the Resource Directory itself.

<span id="page-22-3"></span>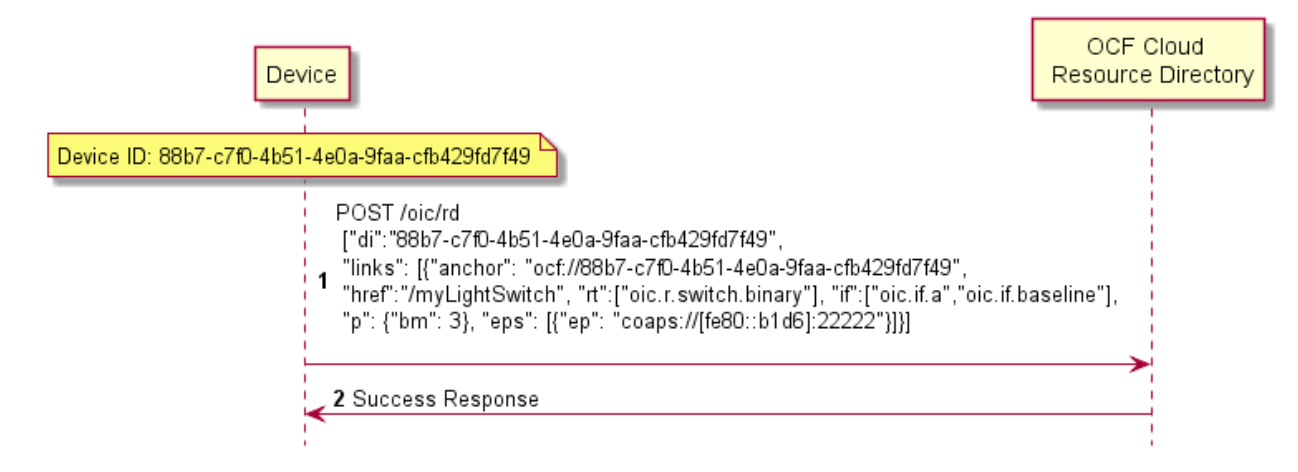

<span id="page-22-2"></span>**Figure 5 Resource publication to the OCF Cloud**

#### <span id="page-22-0"></span>**8.3 Client Registration with the OCF Cloud**

 A Device acting in the Client role follows the same procedures as a Device in the Server role registering with the OCF Cloud. This Client is associated with a User ID in the same manner in which a Server is associated with the same User ID

#### <span id="page-22-1"></span>**8.4 Resource Discovery**

 A remote Device may query "/oic/res" to discover Resources published to the OCF Cloud. The OCF Cloud's Resource Directory responds with Links for the Resources published to the OCF

Copyright Open Connectivity Foundation, Inc. © 2018. All rights Reserved 23

 Cloud by Devices that are registered to the OCF Cloud for the User ID with which the remote Device is associated. The "eps" Link Parameter in the "/oic/res" response are for the OCF Cloud and not the publishing Device.

 See Figure 6 [Resource discovery through OCF Cloud](#page-23-0) for an illustrative flow for Resource Discovery, note the population of the 'href' for instance of "oic.r.switch.binary" including the Device ID of the target Device in accordance with section [8.2:](#page-21-2)

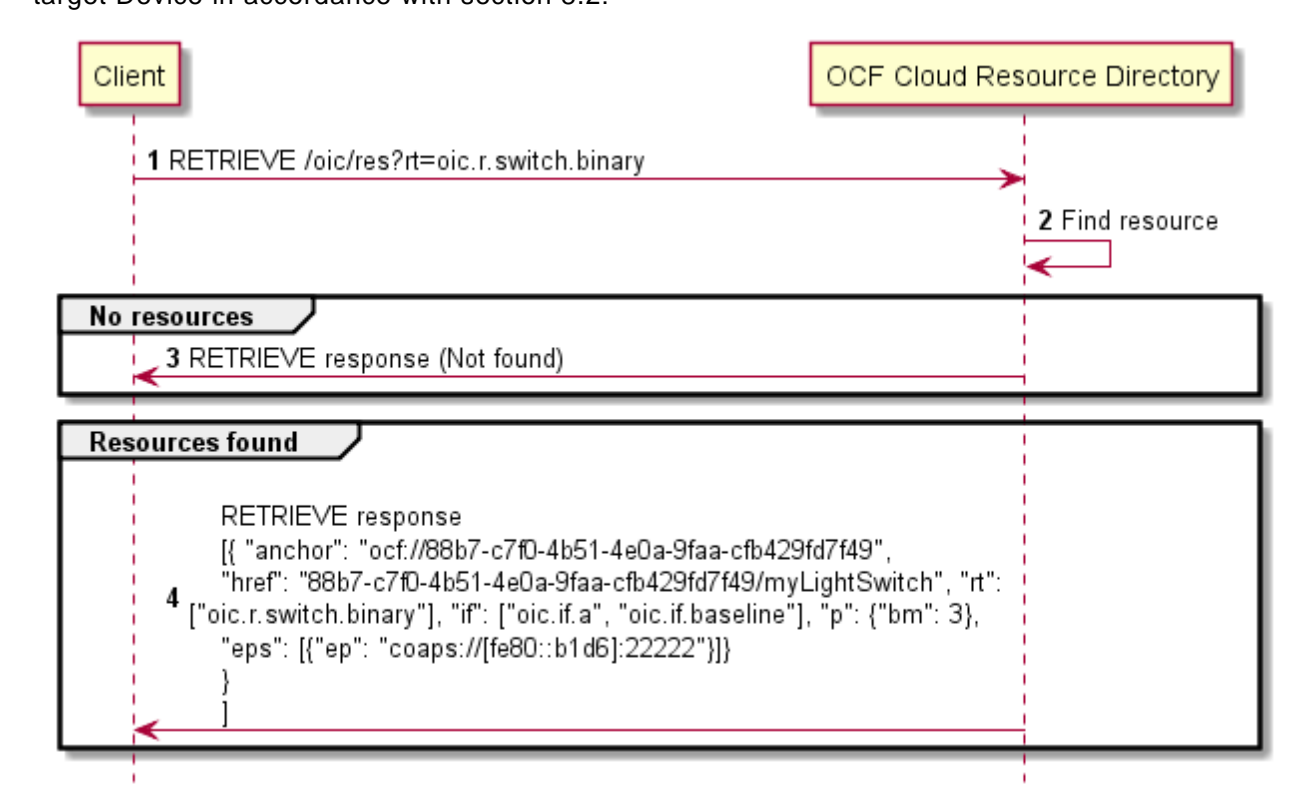

#### <span id="page-23-0"></span>**Figure 6 Resource discovery through OCF Cloud**

 The OCF Cloud acts as a simple proxy, forwarding the messages to the publishing Devices. The remote Device sends a RETRIEVE to the OCF Cloud to obtain the content of the Server's published Resources, the OCF Cloud will route the message to the target Device after first removing the Device ID that had been preprended to the 'href' Link Parameter by the Cloud RD. Similarly, other CRUDN operations originated by a Client are routed to the Server via the OCF Cloud. The publishing Device treats the forwarded request message as a request from the OCF Cloud. The publishing Device authorises the request as specified in the OCF Security Specification, using the UUID of the OCF Cloud configured in the "sid" Property of "oic.r.coapcloudconf". The publishing Device sends a response message to the OCF Cloud, and the OCF Cloud forwards the response to the Client which sent the corresponding request.

Figure 7 Request [routing through OCF Cloud](#page-24-2) illustrates request routing via the OCF Cloud

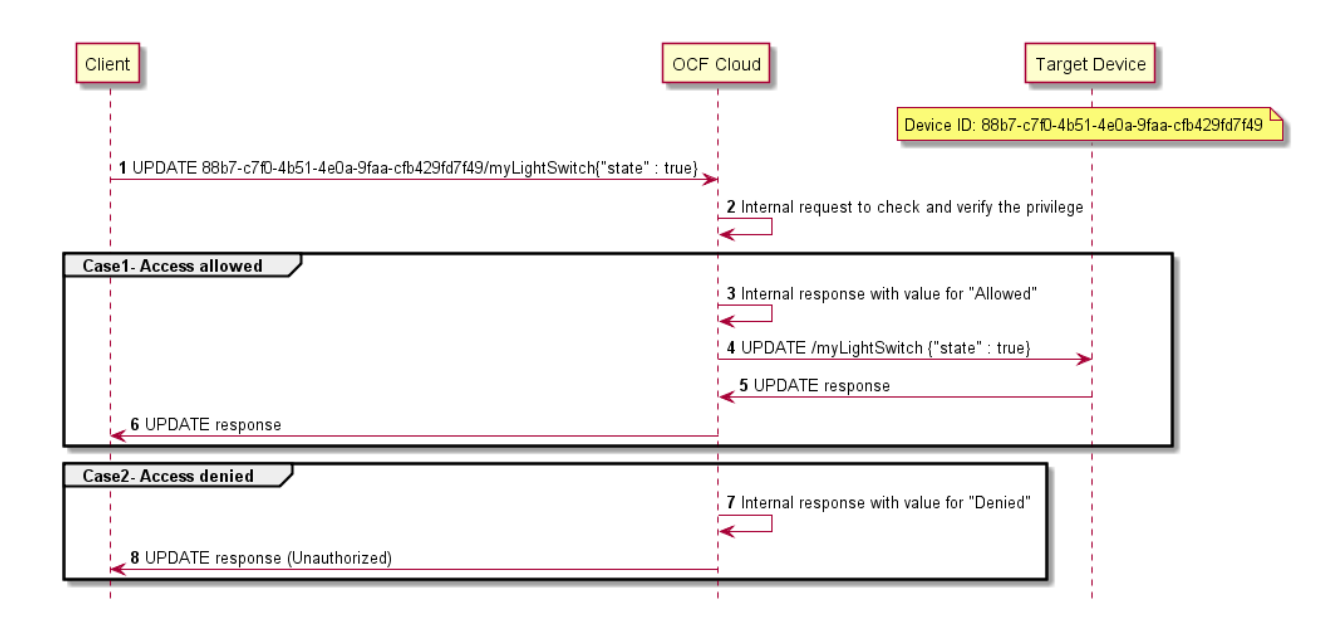

 

#### <span id="page-24-2"></span>**Figure 7 Request routing through OCF Cloud**

 If it is not possible for whatever reason for the OCF Cloud to route a Client request to the Server that OCF Cloud may reject the request with a final response (e.g. "Service Unavailable").

#### <span id="page-24-0"></span>**8.5 Device Deregistration from the OCF Cloud**

 To deregister from the OCF Cloud the Device first sends a DELETE operation to the "/oic/sec/account" Resource as defined in the OCF Security [Specification](#page-6-3) Section 13.10.

 Upon completion of deregistration of the Device the OCF Cloud deletes the links for the deregistered Device from the Resource Directory that is exposed by the OCF Cloud.

#### <span id="page-24-1"></span>**9 Security**

OCF Cloud security requirements are captured in the OCF Security [Specification.](#page-6-3)

<span id="page-25-0"></span>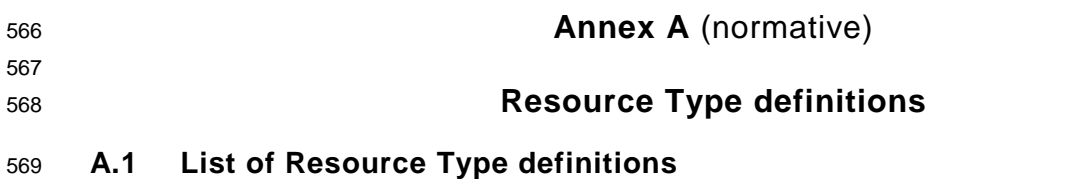

- <span id="page-25-1"></span>570 [Table 6](#page-25-7) contains the list of defined resources in this specification.
- 

#### 571 **Table 6. Alphabetized list of resources**

<span id="page-25-7"></span>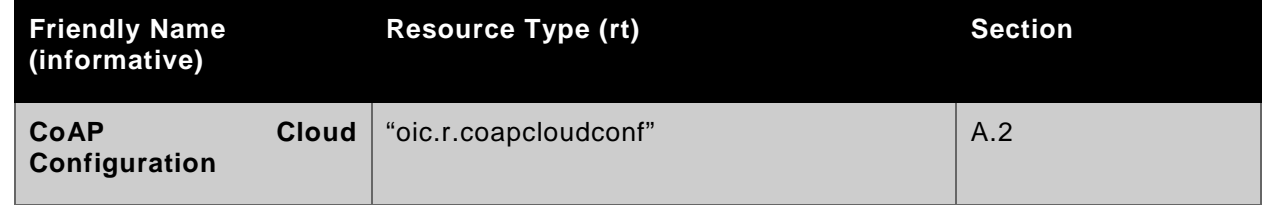

572

#### <span id="page-25-2"></span>573 **A.2 CoAP Cloud Configuration Resource**

#### <span id="page-25-3"></span>574 **A.2.1 Introduction**

575 The CoAPCloudConf Resource exposes configuration information for connecting to an OCF Cloud.

#### <span id="page-25-4"></span>576 **A.2.2 Example URI**

577 /CoAPCloudConfResURI

#### <span id="page-25-5"></span>578 **A.2.3 Resource Type**

579 The resource type (rt) is defined as: oic.r.coapcloudconf.

#### <span id="page-25-6"></span>580 **A.2.4 RAML Definition**

```
581 #%RAML 0.8
582 title: CoAP Cloud Configuration Resource
       583 version: v0.0.3-20180116
584 traits:<br>585 - inter
585 - interface-rw :<br>586 - queryParamet
           queryParameters:
587 if:
                 enum: ["oic.if.rw"]
589 - interface-baseline :<br>590 - queryParameters:
            queryParameters:
591 if:<br>592 em
                 enum: ["oic.if.baseline"]
593 - interface-all :<br>594 - queryParamete
            queryParameters:
595 if:
                 enum: ["oic.if.baseline", "oic.if.rw"]
597
598 /CoAPCloudConfResURI?if=oic.if.baseline:
599 description: |<br>600 The CoAPClou
          The CoAPCloudConf Resource exposes configuration information for connecting to an OCF Cloud.
601
602 is : ['interface-baseline']
603 get:
604 description: |
```
 responses : 200: body:<br> $609$  app application/json: schema*: |*  $\{$  "\$schema": "http://json-schema.org/draft-04/schema#", "description" : "Copyright (c) 2017 Open Connectivity Foundation, Inc. All rights reserved.", 615  $id$ ": "http://openconnectivityfoundation.github.io/core-<br>616 extensions/schemas/oic.r.coapcloudconf-schema.json#", 616 extensions/schemas/oic.r.coapcloudconf-schema.json#",<br>617 schema.json#", "definitions": { 617 "definitions": {<br>618 "oic.r.coapclo 618 "oic.r.coapcloudconf": {<br>619 "type": "object". "type": "object", 620  $"properties":$  {<br>621  $"ann":$  { "apn": { "type": "string", "description": "The Authorisation Provider through which an Access Token was obtained."  $\Big\}$  , <br> $627$   $"cis"$ : {<br> $"cis"$ : { "type": "string", "description": "URL of OCF Cloud", 629  $\text{``format": "uri"}$ <br>630  $\}$ ,  ${}$ ,  ${}$  "sid": { : 632<br>Fref":<br>633 mhttp://openconnectivityfoundat "http://openconnectivityfoundation.github.io/core/schemas/oic.types-schema.json#/definitions/uuid", 634 **634** "description": "The identity of the OCF Cloud"<br>635  $\Big\}$ , "clec": { "enum": [0, 1, 2, 3, 255], "description": "Last Error Code during Cloud Provisioning (0: No Error, 1: 639 Error response from the OCF Cloud, 2: Failed to connect to the OCF Cloud, 3: Failed to refresh<br>640 Access Token, 4~254: Reserved, 255: Unknown error)". 640 Access Token,  $4 \sim 254$ : Reserved, 255: Unknown error)", 641 641  $"readOnly" : true$ <br>642 } } 643  $\Big\}$ , "required":["cis", "sid"] } }, 647  $\frac{1}{1}$  type": "object",<br>648  $\frac{1}{1}$  allof": [ "allOf": [ { "\$ref": "http://openconnectivityfoundation.github.io/core/schemas/oic.core- schema.json#/definitions/oic.core"}, { "\$ref": "#/definitions/oic.r.coapcloudconf" } ] } example*: |* { 657  $r$   $r$ ": ["oic.r.coapcloudconf"],<br>658  $r$  if": ["oic.if.baseline", "oi 658  $\texttt{inf}$  "if" : ["oic.if.baseline", "oic.if.rw"],<br>659  $\texttt{r}$  "app": "github" "apn": "github", "cis": "coaps+tcp://example.com:443", "sid" : "987e6543-a21f-10d1-a112-421345746237", "clec": 0<br>} } post: 666 description: |<br>
667 Update prope Update properties of CoAPCloudConf resource. body:

```
670 application/json:
671 schema: |
672 {
673 "$schema": "http://json-schema.org/draft-04/schema#",
674 "description" : "Copyright (c) 2017 Open Connectivity Foundation, Inc. All rights 
675 reserved.",
676 "id": "http://openconnectivityfoundation.github.io/core-<br>677 extensions/schemas/oic.r.coapcloudconf-update-schema.json#",
677 extensions/schemas/oic.r.coapcloudconf-update-schema.json#",<br>678       "definitions": {
678 "definitions": {<br>679 "oic.r.coapelo
679 "oic.r.coapcloudconf": {
680 "type": "object",
681 "properties": {
682 "apn": {
683 "type": "string",
684 "description": "The Authorisation Provider through which an Access Token was 
685 obtained."
686 \Big\},
687 "cis": {
688 "type": "string",
689 "description": "URL of OCF Cloud",
690 "format": "uri"<br>691 },
691 \Big\},
692 "at": {
693 "type": "string",
694 "description": "Access Token which is returned by an Authorisation Provider or 
695 OCF Cloud.",
696 "pattern": "(?!$|\\s+).*"
697 \Big\},
698 "sid": {
699 "$ref": "http://openconnectivityfoundation.github.io/core/schemas/oic.types-
700 schema.json#/definitions/uuid",
701 "description": "The identity of the OCF Cloud"<br>702 }
702 }
703 \{ \},
704 "required":["cis", "at", "sid"]<br>705 }
705 }
706<br>707
707 "type": "object",
708 "allOf": [
709 { "$ref": "http://openconnectivityfoundation.github.io/core/schemas/oic.core-
710 schema.json#/definitions/oic.core"},
               { "$ref": "#/definitions/oic.r.coapcloudconf" }]
712<br>713 }
713 }
714
715 example: |
716 {
717 "at": "0f3d9f7fe5491d54077d",
718 "apn": "github",<br>719 "cis": "coaps+tc
719 "cis": "coaps+tcp://example.com:443",
720 "sid" : "987e6543-a21f-10d1-a112-421345746237"
721 }
722
723 responses :
724 200:
725 body:<br>726 app
             application/json:
727 schema: |
728<br>729729 "$schema": "http://json-schema.org/draft-04/schema#",
730 "description" : "Copyright (c) 2017 Open Connectivity Foundation, Inc. All rights 
731 reserved.",
732 i<sup>"</sup>id": "http://openconnectivityfoundation.github.io/core-<br>733 extensions/schemas/oic.r.coapcloudconf-schema.json#",
733 extensions/schemas/oic.r.coapcloudconf-schema.json#",<br>734 setembrishes": {
734 "definitions": {<br>735 "oic.r.coapclo
                    "oic.r.coapcloudconf": {
```

```
736 "type": "object",
737 "properties": {
738 "apn": {
739 "type": "string",
740 "description": "The Authorisation Provider through which an Access Token 
741 was obtained."
742 },
743 "cis": {
744 "type": "string",
745 "description": "URL of OCF Cloud",
746 \overline{747} "format": "uri"<br>747 \},
747 \Big\},
748 "sid": {
749 "$ref":
750 "http://openconnectivityfoundation.github.io/core/schemas/oic.types-schema.json#/definitions/uuid",
751 The identity of the OCF Cloud"<br>752 <br>},
752 \{\},
753 \text{"elec" : }<br>754 \text{"enum" :}754 "enum": [0, 1, 2, 3, 255],
755 "description": "Last Error Code during Cloud Provisioning (0: No Error, 1: 
756 Error response from the OCF Cloud, 2: Failed to connect to the OCF Cloud, 3: Failed to refresh 
757 Access Token, 4~254: Reserved, 255: Unknown error)",
758 "readOnly": true
759 }
760 },
761 "required":["cis", "sid"]
762 }
763 \{ \},
764 "type": "object",
765 "allOf": [
766 { "$ref": "http://openconnectivityfoundation.github.io/core/schemas/oic.core-
767 schema.json#/definitions/oic.core"},<br>768 {"$ref": "#/defin
                 \label{eq:3.1} \left\{ \begin{array}{l} \text{\texttt{``}sref":\texttt{``}\#/definitions/oi.c.r.coapcloudconf" } \\ \text{\texttt{]}} \end{array} \right\}769 ]
770 }
771
772 example: |
773 {
774 "apn": "github",<br>775 "cis": "coaps+tc
, 775 "cis": "coaps+tcp://example.com:443"<br>776 "sid": "987e6543-a21f-10d1-a112-4213
776 "sid" : "987e6543-a21f-10d1-a112-421345746237",
                {\rm 'clec":\;}0778 }
779
```
#### <span id="page-28-0"></span>780 **A.2.5 Property Definition**

#### 781 **Table 7 CoAP Cloud Configuration Resource Property Definitions**

<span id="page-28-1"></span>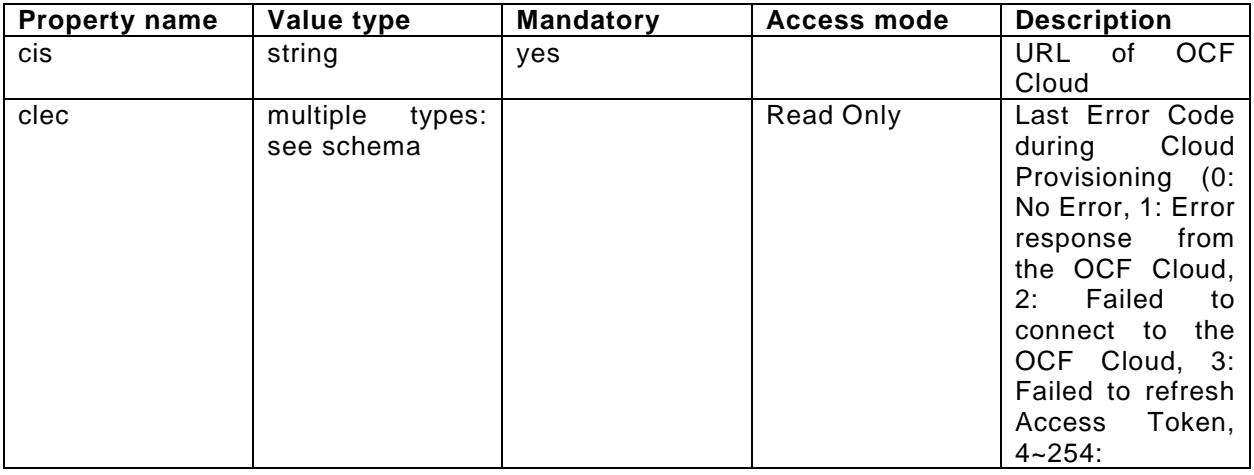

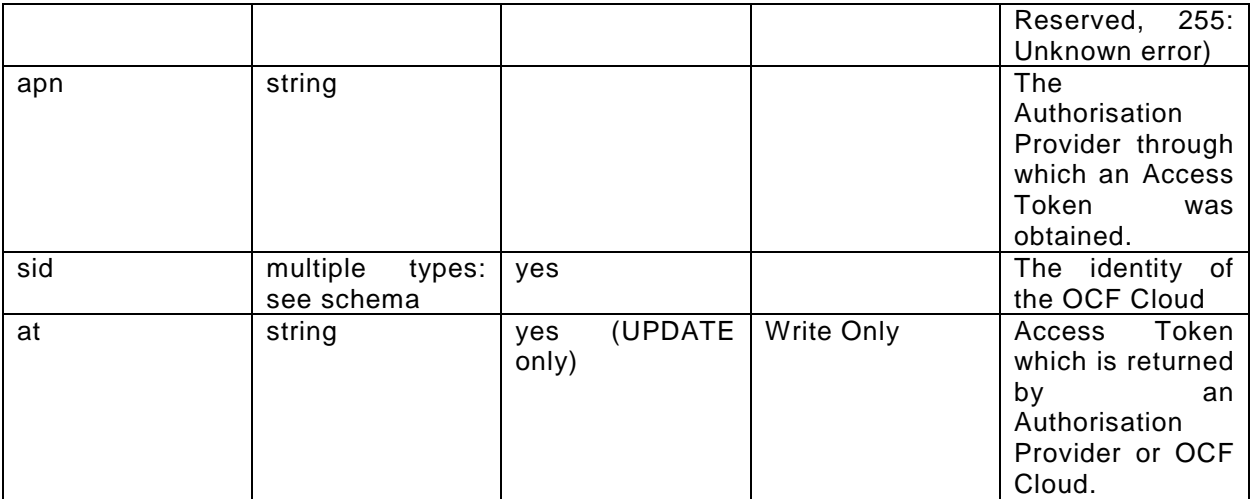

#### <span id="page-29-0"></span>782 **A.2.6 CRUDN behaviour**

# 783 **Table 8 CoAP Cloud Configuration Resource CRUDN operations**

<span id="page-29-1"></span>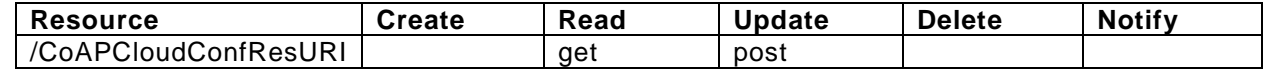

```
785 Annex B (informative)
786
787 Swagger2.0 definitions
788 B.1 CoAP Cloud Configuration Resource
789 B.1.1 Introduction
790 The CoAPCloudConf Resource exposes configuration information for connecting to an OCF 
791 Cloud.
792
793 B.1.2 Example URI
794 /CoAPCloudConfResURI
795 B.1.3 Resource Type
796 The resource type (rt) is defined as: ['oic.r.coapcloudconf'].
797 B.1.4 Swagger2.0 Definition
798 {
799 "swagger": "2.0",
800 "info": {
801 "title": "CoAP Cloud Configuration Resource Read Write Interface",<br>802         "version": "v0.0.3-20180116".
802 "version": "v0.0.3-20180116",
803 "license": {
804 "name": "copyright 2016-2017 Open Connectivity Foundation, Inc. All rights reserved.",
805 "x-description": "Redistribution and use in source and binary forms, with or without<br>806 modification, are permitted provided that the following conditions are met:\n 1.
806 modification, are permitted provided that the following conditions are met:\n 1. 
807 Redistributions of source code must retain the above copyright notice, this list of conditions and 808 the following disclaimer. \n 2. Redistributions in binary form must reproduce the above
808 the following disclaimer.\n 2. Redistributions in binary form must reproduce the above 809 copyright notice, this list of conditions and the following disclaimer in the documentation and
809 copyright notice, this list of conditions and the following disclaimer in the documentation and/or 810 other materials provided with the distribution. \n\times THIS SOFTWARE IS PROVIDED BY THE Open
810 other materials provided with the distribution.\n\lambda_n<br>811 Connectivity Foundation, INC. \n\lambda_nS IS PROVIDENT
811 Connectivity Foundation, INC. \"AS IS\" AND ANY EXPRESS OR IMPLIED WARRANTIES, INCLUDING, BUT NOT 812<br>812 LIMITED TO, THE IMPLIED WARRANTIES OF MERCHANTABILITY AND FITNESS FOR A PARTICULAR PURPOSE OR
812 LIMITED TO, THE IMPLIED WARRANTIES OF MERCHANTABILITY AND FITNESS FOR A PARTICULAR PURPOSE OR<br>813 WARRANTIES OF NON-INFRINGEMENT, ARE DISCLAIMED.\n 1N NO EVENT SHALL THE Open Connectivity
813 WARRANTIES OF NON-INFRINGEMENT, ARE DISCLAIMED.\n<br>814 Foundation, INC. OR CONTRIBUTORS BE LIABLE FOR ANY
814 Foundation, INC. OR CONTRIBUTORS BE LIABLE FOR ANY DIRECT, INDIRECT, INCIDENTAL, SPECIAL, SPECIAL, SPECIAL,
815 EXEMPLARY, OR CONSEQUENTIAL DAMAGES (INCLUDING, BUT NOT LIMITED TO, PROCUREMENT OF SUBSTITUTE GOODS<br>816 OR SERVICES; LOSS OF USE, DATA, OR PROFITS; OR BUSINESS INTERRUPTION)\n HOWEVER CAUSED AND
816 OR SERVICES; LOSS OF USE, DATA, OR PROFITS; OR BUSINESS INTERRUPTION)\n 817 ON ANY THEORY OF LIABILITY, WHETHER IN CONTRACT, STRICT LIABILITY, OR TO
817 ON ANY THEORY OF LIABILITY, WHETHER IN CONTRACT, STRICT LIABILITY, OR TORT (INCLUDING NEGLIGENCE OR<br>818 OTHERWISE) ARISING IN ANY WAY OUT OF THE USE OF THIS SOFTWARE. EVEN IF ADVISED OF THE POSSIBILITY
818 OTHERWISE) ARISING IN ANY WAY OUT OF THE USE OF THIS SOFTWARE, EVEN IF ADVISED OF THE POSSIBILITY<br>819 OF SUCH DAMAGE \n"
        OF SUCH DAMAGE.\n\cdot n"
\begin{matrix} 820 \\ 821 \end{matrix} }
821<br>822
822 "schemes": ["http"],<br>823 "consumes": ["applic
823 "consumes": ["application/json"],<br>824 "produces": ["application/json"],
824   "produces": ["application/json"],<br>825   "paths": {
825 "paths": {
826 "/CoAPCloudConfResURI?if=oic.if.rw" : {<br>827 "get": {
827 "get": {
828 "description": "The CoAPCloudConf Resource exposes configuration information for connecting<br>829 to an OCF Cloud.\nRetrieve properties of CoAPCloudConf resource.\n",
829 to an OCF Cloud.\nRetrieve properties of CoAPCloudConf resource.\n",<br>830 		 "parameters": [
830 "parameters": [<br>831 \{ "Sref": "#/n" \}{"$ref": "#/parameters/interface-rw"}<br>},
832<br>833
833 "responses": {
834 "200": {<br>835 "descr
835 "description" : "",<br>836 "x-example":
836 "x-example":
837 \{838 "apn": "github",
839 "cis": "coaps+tcp://example.com:443",
840 "sid" : "987e6543-a21f-10d1-a112-421345746237",
841 "clec": 0
842 }
843844 "schema": { "$ref": "#/definitions/CoAPCloudConf" }<br>845 }
845 }
```
Copyright Open Connectivity Foundation, Inc. © 2018. All rights Reserved 31

```
846 }<br>847 }
847<br>848
848 "post": {<br>849 "descri
849 <sup>"description": "Update properties of CoAPCloudConf resource.\n",<br>850 "parameters": [</sup>
850 "parameters": [
               851 {"$ref": "#/parameters/interface-rw"},
852 {
853 "name": "body",
854 "in": "body",
855 "required": true,
856 "schema": { "$ref": "#/definitions/CoAPCloudConfUpdate" },<br>857 "x-example":
                 "x-example":<br>{
858<br>859
859 "at": "0f3d9f7fe5491d54077d",<br>860 "apn": "qithub",
860 "apn": "github",<br>861 "cis": "coapstte
861 "cis": "coaps+tcp://example.com:443",
                   862 "sid" : "987e6543-a21f-10d1-a112-421345746237"
863<br>864 }
864 }
865 ],<br>866 "r
866 "responses": {
867 "200": {
868 "description" : "",
869 "x-example":
870 \{871 "apn": "github",
872 "cis": "coaps+tcp://example.com:443",
873 "sid" : "987e6543-a21f-10d1-a112-421345746237",
874 "clec": 0
875 }
876<br>877
877 "schema": { "$ref": "#/definitions/CoAPCloudConf" }<br>878 }
878 }
879 }
880<br>881 },
881<br>882
882 "/CoAPCloudConfResURI?if=oic.if.baseline" : {<br>883 "get": {
883 "get": {
884 "description": "The CoAPCloudConf Resource exposes configuration information for connecting<br>885 to an OCE Cloud \n"
885 to an OCF Cloud.\n",<br>886 mearameters"
886 "parameters": [<br>887 { "$ref": "#/p
             {\begin{array}{l} \{ \texttt{"$$ref": "$\#$/parameters/interface-basedline"\} \} \end{array}}888<br>889
889 "responses": {
890 "200": {
891 "description" : "",<br>892 "x-example":
892 "x-example":
893 {
894 "rt": ["oic.r.coapcloudconf"],
895 \begin{array}{ccc} \texttt{N} & \texttt{N} & \texttt{N} \\ \texttt{N} & \texttt{N} & \texttt{N} \end{array} "if" : ["oic.if.baseline", "oic.if.rw"],
896 "apn": "github",<br>897 "cis": "coaps+tc
897 "cis": "coaps+tcp://example.com:443",
898 "sid" : "987e6543-a21f-10d1-a112-421345746237",
899 "clec": 0
900 }
901 ,
902 "schema": { "$ref": "#/definitions/CoAPCloudConf" }<br>903 }
903 }
904 }
905 },<br>906 "P
906 "post": {
907 Thescription": "Update properties of CoAPCloudConf resource.\n",<br>908 Thermeters": [
908 "parameters": [<br>909 {"$ref": "#/pa
909 {"$ref": "#/parameters/interface-baseline"},<br>910 {
910 {
911 "name": "body",<br>912 "in": "body",
912 "in": "body",
913 Trequired": true,<br>914 Tschema": { "$ref
914 "schema": { "$ref": "#/definitions/CoAPCloudConfUpdate" },<br>915 "x-example":
                 "x-example":<br>{
916 {
```

```
917 "at": "0f3d9f7fe5491d54077d",<br>918 "apn": "github".
918 "apn": "github",
919 "cis": "coaps+tcp://example.com:443",
920 "sid" : "987e6543-a21f-10d1-a112-421345746237"
921 }
\begin{array}{ccc} 922 & & & \ & & 923 & & \ & & & 1 \end{array}923 ],<br>924 \frac{1}{r}924 "responses": {<br>925 "200": {
925 "200": {<br>926 "descr
926 "description" : "",
927 "x-example":
928 {
929 "apn": "github",<br>930 "cis": "coapstro
930 "cis": "coaps+tcp://example.com:443",
931 "sid" : "987e6543-a21f-10d1-a112-421345746237",<br>932 - Clec": 0
932 "clec": 0<br>933 }
933 }
934 , and the set of \sim935 "schema": { "$ref": "#/definitions/CoAPCloudConf" }<br>936 }
936<br>937 }
937<br>938 }
938<br>939 }
939<br>940 },
940<br>941
941 "parameters": {
942 "interface-rw" : {
943 "in" : "query",<br>944 "name" : "if"
944 "name" : "if",<br>945 "type" : "stri
945 "type" : "string",
             946 "enum" : ["oic.if.rw"]
947 },<br>948 "i
948 "interface-baseline" : {<br>949 "in" : "query".
949 \begin{array}{r} \n\text{min} : \text{``query''}, \\ \n\text{50} \quad \text{``name''} : \text{``if''}, \n\end{array}950 "name" : "if",
951 "type" : "string",
952 "enum" : ["oic.if.baseline"]<br>953 },
953<br>954
954 "interface-all" : {
955 "in" : "query",
956 "name" : "if",
957 "type" : "string",
          "enum" : ["oic.if.baseline", "oic.if.rw"]<br>}
959 <sub>960</sub>960 },<br>961 "d
961 "definitions": {
962 "CoAPCloudConf" : {<br>963 "properties": {
963 "properties": {
964 "rt" :<br>965
965 {
966 "description": "Resource Type of the Resource",<br>967 "items": {
967 "items": {
968 "maxLength": 64,<br>969 "type": "string"
                 "type": "string"<br>},
970<br>971
971 "minItems": 1,<br>972 "readOnly": tr
972 "readOnly": true,<br>973 "type": "array"
973 "type": "array"
              \},
975<br>976
976 "n" :
977 {
978 "description": "Friendly name of the resource",<br>979 "maxLength": 64,
979 "maxLength": 64,<br>980 "readOnly": true
980 "readonly": true,<br>981 "type": "string"
               "type": "string"<br>},
982 },
983
984 "cis" :
985 {
986                "description": "URL of OCF Cloud",<br>987                "format": "uri",
                 "format": "uri",
```

```
988 "type": "string"
                 \},
 990<br>991
991 "apn" :<br>992 {
 992 {
993           "description": "The Authorisation Provider through which an Access Token was obtained.",<br>994               "type": "string"
                 "type": "string"<br>},
 995 },
996
997 "sid" :
 998 {
999 "description": "Format pattern according to IETF RFC 4122.",
1000 "pattern": "^[a-fA-F0-9]{8}-[a-fA-F0-9]{4}-[a-fA-F0-9]{4}-[a-fA-F0-9]{4}-[a-fA-F0-
1001 9]{12}$",
                 "type": "string"<br>},
1003
1004
1005 "clec" :<br>1006 {
\begin{array}{c}\n1006 \\
\end{array}1007 Telescription": "Last Error Code during Cloud Provisioning (0: No Error, 1: Error response 1008 from the OCF Cloud, 2: Failed to connect to the OCF Cloud, 3: Failed to refresh Access Token,
1008 from the OCF Cloud, 2: Failed to connect to the OCF Cloud, 3: Failed to refresh Access Token, 1009 4~254: Reserved, 255: Unknown error)",
1009 4~254: Reserved, 255: Unknown error)",
                    "enum": [0,
1011 0,<br>1012 1,
1012 1,<br>1013 2,1013 2,<br>1014 3,
1014 3,<br>1015 2551015 2<br>1016 1,
1016<br>1017
                 "readOnly": true<br>},
1018
1019
1020 "id" :
1021 {
1022 "description": "Instance ID of this specific resource",<br>1023 "maxLength": 64,
1023 "maxLength": 64,<br>1024 "readOnly": true
1024 "readOnly": true,<br>1025 "type": "string"
                 "type": "string"<br>},
1026
1027
                  "if" :
1029 {
1030 "description": "The interface set supported by this resource",<br>1031 % "items": {
1031 "items": {
1032 "enum": [
1033 "oic.if.baseline",<br>1034 "oic.if.ll",
1034 "oic.if.11",<br>1035 "oic.if.b",
1035 "oic.if.b",
| 1036<br>| 1037 | "oic.if.rw",
1037 "oic.if.rw",<br>1038 "oic.if.r",
1038 "oic.if.r",<br>1039 "oic.if.a",
1039 "oic.if.a",<br>1040 "oic.if.s"
                      "oic.if.s"<br>],
1041<br>1042
                    "type": "string"<br>},
1043<br>1044
1044                         "minItems": 1,<br>1045                    "readOnlv": tr
1045 "readonly": true,<br>1046 "type": "array"
                 "type": "array"<br>}
1047 }
1048
1049 }<br>1050 }
             ,"type" : "object"<br>}
1051 }
1052<br>1053
1053 "CoAPCloudConfUpdate" : {<br>1054 "properties": {
1054 "properties": {
                 "rt" :
1056<br>1057
1057                  "description": "Resource Type of the Resource",<br>1058                   "items": {
                    "items": {
```

```
1059 "maxLength": 64,<br>1060 "type": "string"
                   "type": "string"<br>},
1061<br>1062
1062 \frac{1}{2} "minItems": 1,<br>1063 \frac{1}{2} "readOnly": \frac{1}{2}1063 "readonly": true,<br>1064 "type": "array"
                 "type": "array"<br>},
1065
1066
                 "n" :
1068 {
1069 "description": "Friendly name of the resource",<br>1070 "maxLength": 64,
1070 "maxLength": 64,<br>1071 "readOnly": true
1071 "readOnly": true,<br>1072 "type": "string"
                 "type": \overline{\text{"string}}"
1073 },
1074
                 "cis" :
1076 {<br>1077        "descri
1077 "description": "URL of OCF Cloud",<br>1078 "format": "uri",
1078 "format": "uri",<br>1079 "type": "string"
                 "type": "string"<br>},
1080
1081
                 "apn" :
1083 {<br>1084        "descrip
1084 "description": "The Authorisation Provider through which an Access Token was obtained.",<br>1085 "type": "string"
                 "type": "string"<br>},
1086
1087<br>1088
                 "at" :
1089 {
1090 "description": "Access Token which is returned by an Authorisation Provider or OCF 
1091 Cloud.",
1092 "type": "string".",<br>1093 "pattern": "(?!$|\\
                 "pattern": "(?!\$|\\\s+).*"\},
1094
1095
                 "sid" :
1097 {
1098 "description": "Format pattern according to IETF RFC 4122.",
1099 "pattern": "^[a-fA-F0-9]{8}-[a-fA-F0-9]{4}-[a-fA-F0-9]{4}-[a-fA-F0-9]{4}-[a-fA-F0-
1100 9]{12}$",
                 "type": "string"<br>},
1102
1103<br>1104
                 "id" :1105 {<br>1106        "descrip
1106 "description": "Instance ID of this specific resource",<br>1107 "maxLength": 64,
1107 "maxLength": 64,<br>1108 "readOnly": true
1108 "readonly": true,<br>1109 "type": "string"
                 "type": "string"<br>},
1110 },
1111
1112 "if" :
1113 {<br>1114        "descrij
1114 "description": "The interface set supported by this resource",
1115 "items": {
1116 "enum": [
1117 "oic.if.baseline",<br>1118 "oic.if.ll".
1118 "oic.if.ll",
1119 "oic.if.b",
1120 "oic.if.lb",<br>1121 "oic.if.rw",
1121 "oic.if.rw",<br>1122 "oic.if.r",
1122 "oic.if.r",<br>1123 "oic.if.a".
1123 "oic.if.a",<br>1124 "oic.if.s"
                     "oic.if.s"<br>1.
1125<br>1126
                      "type": "string"
1127 },<br>1128 \frac{1}{2}1128 "minItems": 1,<br>1129 "readOnly": tr
                   "readOnly": true,
```

```
"type": "array"<br>}
1131 }
1132
1133 }
              }<br>,"type" : "object"<br>}
1135<br>1136 }<br>1137 }
1136 }
1137 }
1138
```
#### <span id="page-35-0"></span>1139 **B.1.5 Property Definition**

#### 1140 **Table 9 The property definitions of the resource**

<span id="page-35-1"></span>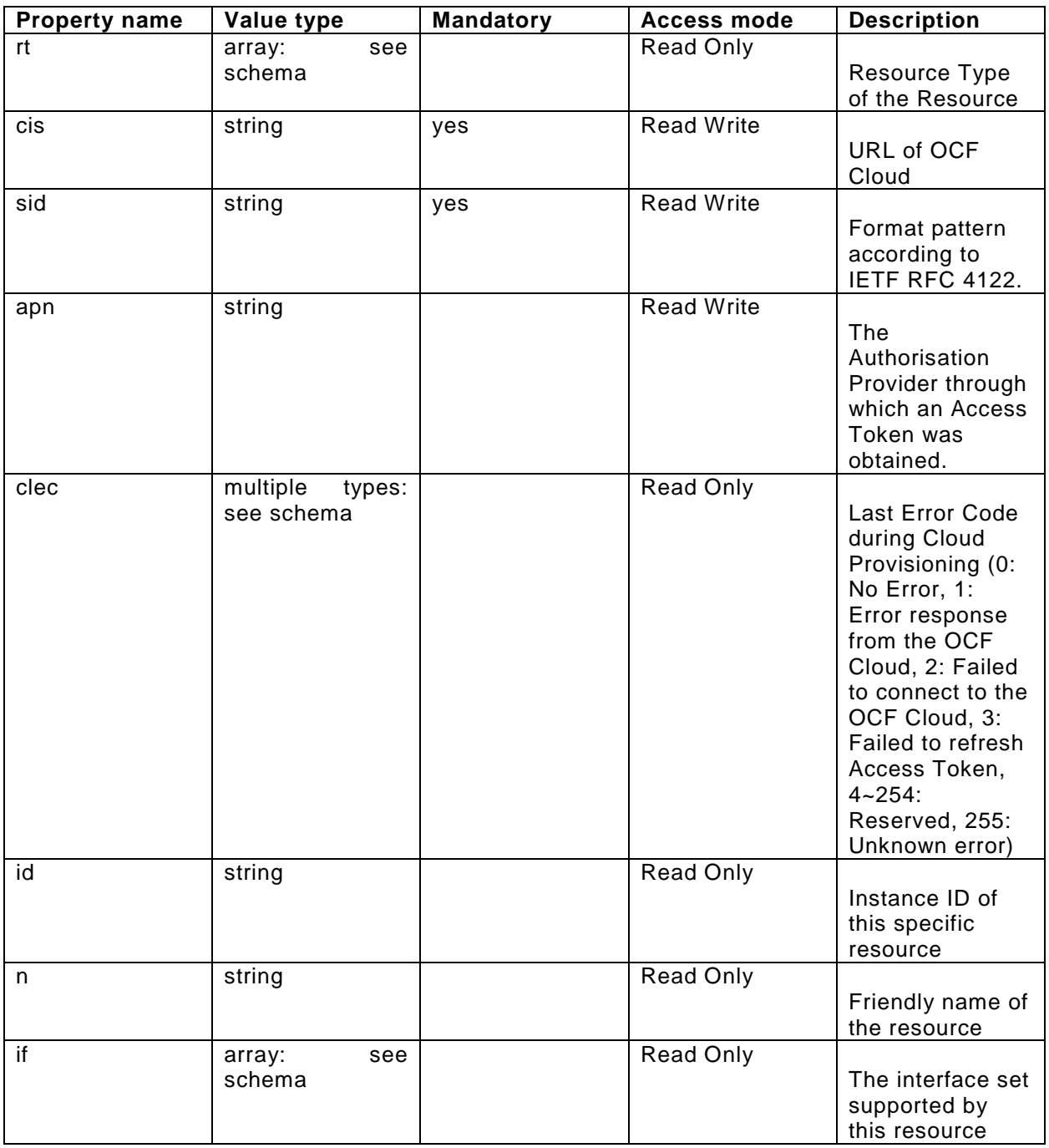

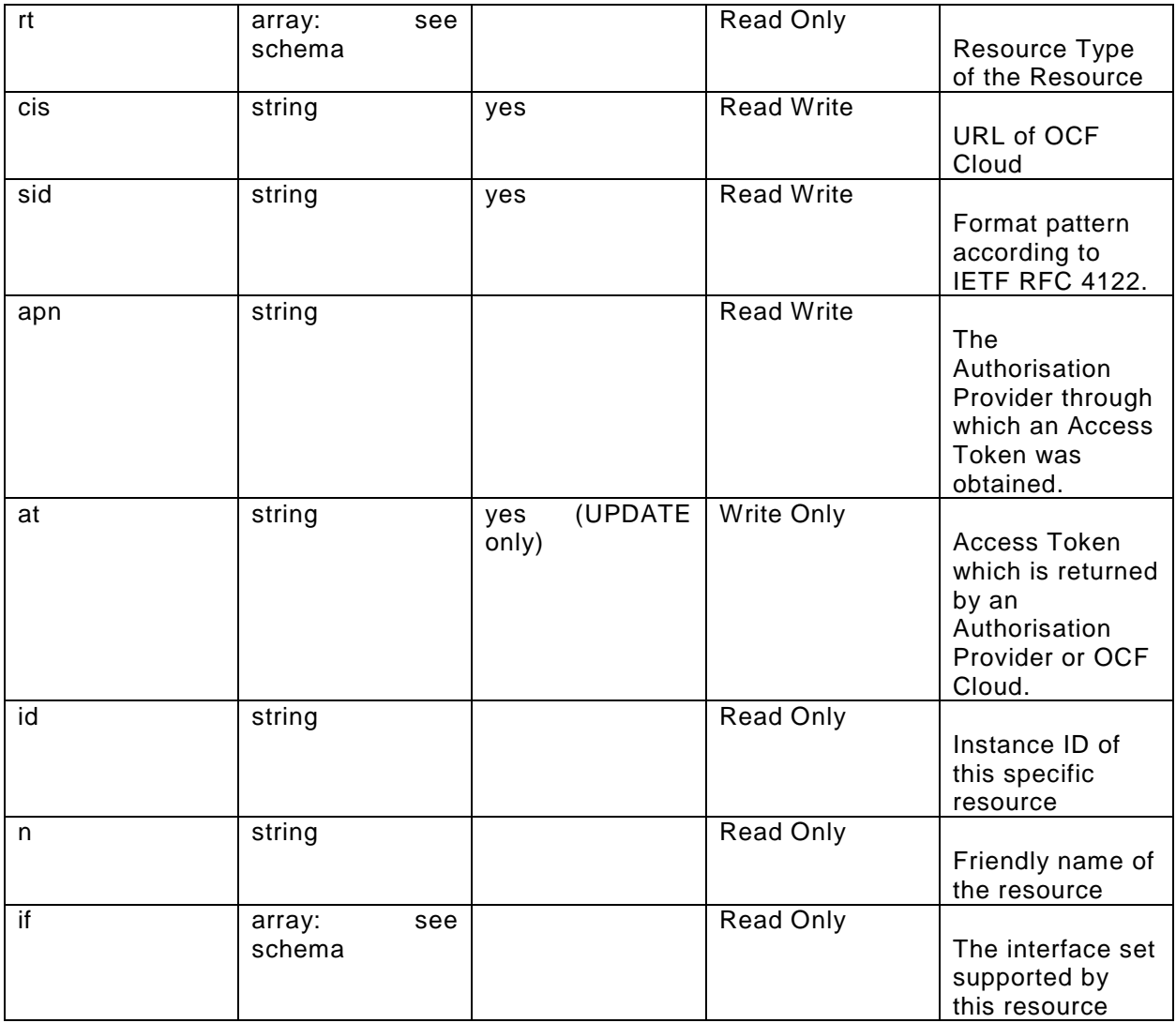

#### <span id="page-36-0"></span>1141 **B.1.6 CRUDN behaviour**

## 1142 **Table 10 The CRUDN operations of the resource**

<span id="page-36-1"></span>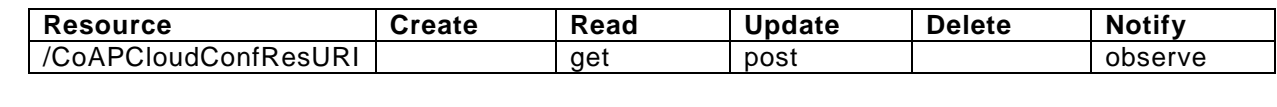

1143 1144